This chapter describes a set of utility routines that you can use to operate on dates and times. You can use these routines to get and change information about the current date, time, geographic location, time zone, and units of measurement.

The routines described in this chapter return this information in a format that is best suited to the current script. As a result, you can facilitate localization of your application by using these date, time, and measurement utilities.

To understand the material in this chapter, you need to be familiar with the international resources, especially the numeric-format and long-date-format resources, and the Script Manager. These topics are described in *Inside Macintosh: Text*. In addition, the chapter "Text Utilities" in *Inside Macintosh: Text* describes how to convert date and time information into strings of text.

Many of the Date, Time, and Measurement Utilities were previously associated with other managers in the Macintosh system software, and several of these routines have been renamed. [Table 4-4 on page 4-33](#page-30-0) shows the original names and locations of the modified Date, Time, and Measurement Utilities routines.

The next section provides an introduction to the Date, Time, and Measurement Utilities.

# About the Date, Time, and Measurement Utilities 4

You can use the Date, Time, and Measurement Utilities to manipulate the date-time information and geographic location data used by a Macintosh computer. A Macintosh computer contains a battery-operated **clock chip** that maintains

- the current date-time information
- the geographic location and related time-zone information

The date-time information is stored in a 4-byte value located on the clock chip.The geographic location and related time-zone information is stored in extended parameter RAM. For information on extended parameter RAM, see the chapter "Parameter RAM Utilities" in this book.

You can use the routines provided by the Date, Time, and Measurement Utilities to manipulate this information. Specifically, the Date, Time, and Measurement Utilities provide routines that you can use to

- get the current date and time
- set the current date and time, if necessary
- convert between internal date-time structures
- get and set the geographic location and time-zone information
- determine the current measurement system
- determine the number of elapsed microseconds since system startup

The following sections give an overview of these utilities.

# Date and Time

A Macintosh computer contains a battery-operated clock chip that maintains the current date-time information. This date-time information is expressed, using 4 bytes, as the number of seconds elapsed since midnight, January 1, 1904. At system startup the date-time information is copied into low memory and is accessible through the system global variable Time. System software updates the value of the global variable Time each second. Doing this is faster than manipulating the clock chip directly.

The Date, Time, and Measurement Utilities provide four data structures that you can use to access date-time information. You can access date-time information through

- a *standard date-time value* that consists of a 32-bit long integer indicating the total number of seconds elapsed since midnight, January 1, 1904
- a *date-time record* that contains fields to indicate the year, month, day, hour, minute, second, and day of the week
- a *long date-time record* that extends the date-time record format by adding fields for era, day of the year, week of the year, and morning/evening designations (for example, A.M. and P.M.)
- a *long date-time value* that consists of a 64-bit integer, in SANE comp (computational) format, which also maintains the total number of seconds relative to midnight on January 1, 1904

To access date-time information as a date and time, you can use a date-time record or a long date-time record. A date-time record is defined by a data structure of type DateTimeRec

```
TYPE DateTimeRec =
RECORD
  year: Integer; {year, ranging from 1904 to 2040}
  month: Integer; {month, 1 = January and 12 = December}
  day: Integer; {day, from 1 to 31}
  hour: Integer; {hour, from 0 to 23}
  minute: Integer; {minute, from 0 to 59}
  second: Integer; {second, from 0 to 59}
  dayOfWeek: Integer; {day of the week, 1 = Sunday, }
                        \{7 = \text{Saturday}\}
```
END;

The year field contains the year of the date, ranging from 1904 to 2040. The month field contains the month of the year, where a value of 1 equals January and 12 equals December. The day field contains the number of the day, ranging from day 1 to day 31. The hour field contains the hour, where the value of 0 equals midnight and 23 equals 11 P.M. The minute field contains the number of minutes, ranging from 0 to 59 minutes. The second field contains the number of seconds, ranging from 0 to 59 seconds. The dayOfWeek field specifies the name of the day; a value of 1 equals Sunday and a value of 7 equals Saturday. For additional information about the fields in a date-time record, see ["The Date-Time Record" beginning on page 4-23](#page-20-0).

#### **Note**

The date-time record can be used to hold date and time values only for a Gregorian calendar. The long date-time record, described next, can be used for a Gregorian calendar as well as other calendar systems. ◆

Because the values in a date-time record are simply a translation of the long integer containing the number of seconds since midnight, January 1, 1904, the data structure suffers the same limitation as the long integer representation: after the long integer has reached its maximum value of \$FFFFFFFF, it resets to 0. Therefore, the date-time record can track dates and times only between midnight on January 1, 1904 and 6:28:15 A.M. on February 6, 2040.

For some applications, this range might be inadequate. For example, a hotel management application might need to let managers book reservations for customers who think ahead to 2050, or a history multimedia application might need to track dates in the first century B.C. If your application needs to track dates and times beyond the range supported by the date-time record, you must use a long date-time record. A long date-time record is defined by a data structure of type LongDateRec

```
TYPE LongDateRec =
RECORD
  CASE Integer OF
  0:
     (era: Integer; {era}
     year: Integer; {year, from 30081 B.C. to 29940 A.D}
     month: Integer; {month, 1 = January and }
                           {12 = December}day: Integer; {day, from 1 to 31}
     hour: Integer; {hour, from 0 to 23}
     minute: Integer; {minute, from 0 to 59}
     second: Integer; {second, from 0 to 59}
     dayOfWeek: Integer; \{day\ of\ the\ week\, 1= Sunday, \}\{7 = \text{Saturday}\}dayOfYear: Integer; {day of the year, 1 to 365}
     weekOfYear: Integer; {week of the year, 1 to 52}
     pm: Integer; {which half of day--0 for }
                           { morning, 1 for evening}
     res1: Integer; {reserved}
     res2: Integer; {reserved}
     res3: Integer); {reserved}
  1:
                           {index by LongDateField}
     (list: ARRAY [0..13] OF Integer);
  2:(eraAlt: Integer; {era}
```

```
{date-time record}
oldDate: DateTimeRec);
```
END;

You can use a long date-time record for three purposes: to access a date and time, to specify which of the fields in a long date-time record to verify, and to convert a date and time represented by a date-time record into a date and time represented by a long date-time record.

#### **IMPORTANT**

The long date-time record covers a much longer time span (30,000 B.C. to 30,000 A.D.) than the date-time record. In addition, the long date-time record allows conversions to different calendar systems, such as a lunar calendar. ▲

A long date time-record includes all of the fields available in a date-time record in addition to fields that describe the era, day of the year, week of the year, and morning /evening designations (for example, A.M. and P.M.). The era field contains the era: a value of 0 represents A.D., and –1 represents B.C. The dayOfYear field contains a number that represents a day of a year. For example, the value 300 equals the 300th day of a year. The weekOfYear field contains a week number. The pm field contains the morning or evening half of the 24-hour day cycle, where a value of 0 represents the morning (for example, A.M.) and 1 represents the evening (for example, P.M.).

The list field contains an array of values that indicate which of the fields in a long date-time record need to be verified.

The eraAlt field, which indicates the era, and the oldDate field, which contains a date-time record, are used only for conversion from a date-time record to a long date-time record. For additional information about the fields in the long date-time record, see ["The Long Date-Time Record" beginning on page 4-26](#page-23-0).

Note that if you specify, in either record, a value in the month, day, hour, minute, or second field that exceeds the maximum value allowed for that field (for example, a value larger than 23 for the hour field), the result is a wraparound to a future date and time when you modify the date-time format. Suppose you set the year field in a date-time record to a value greater than 2040, for example 2045. When you modify the date-time format, you get a value of 1909, because the value 2045 caused a wraparound to 1904 plus 5, the number of years over 2040. See ["Calculating Dates" beginning on](#page-11-0)  [page 4-14](#page-11-0) to see how you can use a wraparound to calculate and retrieve information about a specific date.

#### **Note**

To present a date and time value as a date and time text string, you need to use the Text Utilities routines. For a complete description of these routines, see *Inside Macintosh: Text.* ◆

A user can set the current date-time information by using the General Controls control panel, the Date & Time control panel, or the Alarm Clock. After the user sets the new

date and time, this new date and time is written to the clock chip, and the global variable Time is updated to reflect the new date and time. Figure 4-1 illustrates how a user might change the date, using the Date & Time control panel.

**Figure 4-1** The Date & Time control panel

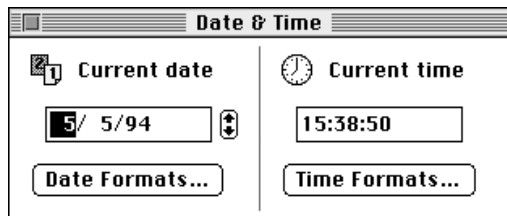

# Geographic Location and Time Zone 4

Geographic location and related time-zone information are stored in the Macintosh parameter RAM (extended parameter RAM). System software provides routines that allow you to read this information and, if necessary, make changes to it and then store the new settings in the parameter RAM (extended parameter RAM).

You can read and store values for

- latitude
- longitude
- daylight saving time (DST)
- Greenwich mean time (GMT)

The Map control panel allows the user to get geographic location and time-zone information. Figure 4-2 shows the Map control panel.

**Figure 4-2** The Map control panel

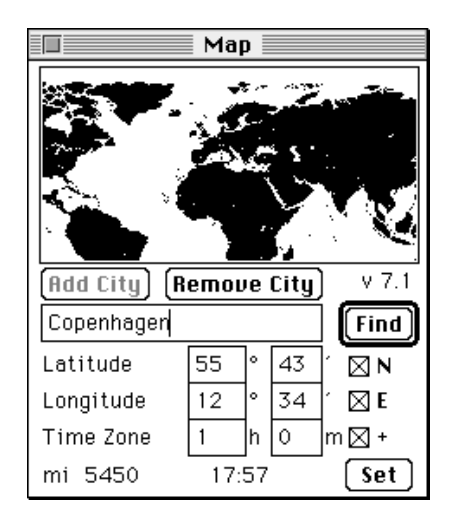

The Map control panel specifies latitude and longitude, computation of Greenwich mean time for international time specification (shown as the Time Zone information), and computation of the distance and time difference between the current location (in this case, the location of the user's computer is Cupertino, California) and an arbitrary city (in this case, Copenhagen, Denmark).

See ["Handling Geographic Location and Time-Zone Data" beginning on page 4-18](#page-15-0), to see how you can use Date, Time, and Measurement Utilities routines to work with the geographic location and time-zone information.

# System of Measurement

The Date, Time, and Measurement Utilities provide a routine (the IsMetric function) that you can use to determine the type of measurement used by the current script system. The system software supports two types of measurement systems:

- the International System of Units (also called the metric system)—for example centimeters, kilometers, milligrams, degrees Celsius, and so on.
- the English system of measurement (also called the British or British imperial system)—for example, inches, miles, ounces, degrees Fahrenheit, and so on.

The measurement information is stored in the numeric-format resource (resource type 'itl0') of a script system. The IsMetric function determines whether the current script system uses the International System of Units or the English system of measurement by examining the 'itl0' resource. Figure 4-3 depicts the window ResEdit displays for a numeric-format resource. Note that in the bottom of the figure the metric box is unchecked, indicating that the script system associated with this 'itl0' resource uses the English system of measurement.

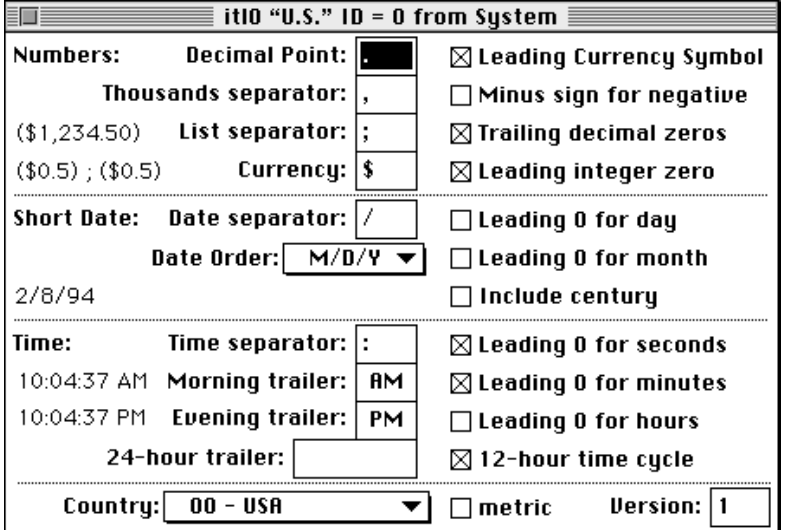

**Figure 4-3** The numeric-format resource (resource type 'it10')

# Time Measurement 4

The Date, Time, and Measurement Utilities provide a routine (the Microseconds procedure) that you can use to measure the number of microseconds that have elapsed since system startup. The Microseconds procedure is not effected by any user-specified changes to the date and time information, that is, a user can modify the current date-time information without effecting the value returned by the Microseconds procedure.

The number of microseconds elapsed is returned in a 64-bit unsigned integer, specified by the unsigned wide record. An unsigned wide record is defined by a data structure of type UnsignedWide.

```
TYPE UnsignedWide =
PACKED RECORD
  hi: LongInt; {high-order 32 bits}
  lo: LongInt; {low-order 32 bits}
END;
```
# Using the Date, Time, and Measurement Utilities 4

This section describes how to

- get the current date and time
- set the current date and time
- calculate days and dates mathematically
- convert between date-time formats
- convert to different calendar systems
- read and store geographic location and time-zone data
- determine which measurement system to use
- determine the number of elapsed microseconds

# Getting the Current Date and Time 4

The Date, Time, and Measurement Utilities provide

- a function—ReadDateTime—that system software uses at system startup time to copy the current date-time information from the clock chip into low memory. This low-memory copy of the current date-time is accessible through the global variable Time. You application should never need to use this function.
- two procedures —GetDateTime and GetTime—that allow you to access the current date-time information stored in the global variable Time.

<span id="page-7-0"></span>You can access the date-time information through a date-time record, representing the date and time, or you can access the date-time information through a standard date-time value, a 32-bit integer representing the number of seconds since midnight, January 1, 1904.

To obtain the current date-time information, you can use the GetDateTime and GetTime procedures. The GetDateTime procedure requires that you pass it a standard date-time value as a parameter. Listing 4-1 shows how you can get the current date-time information, expressed as a number of seconds. The application-defined procedure MyCurrentDateTimeInt returns in the long integer the number of seconds elapsed since midnight, January 1, 1904.

**Listing 4-1** Getting the current date and time with the GetDateTime procedure

PROCEDURE MyCurrentDateTimeInt (VAR myStandardDateTime: LongInt); BEGIN

```
GetDateTime(myStandardDateTime);
END;
```
The GetTime procedure requires that you pass it a date-time record as a parameter, and it fills in the fields of this record appropriately. Listing 4-2 shows how you can get the current date-time information, expressed as a date and time. The application-defined procedure MyCurrentDateTimeRec returns in the fields of the date-time record the current date and time.

**Listing 4-2** Getting the current date and time with the GetTime procedure

```
PROCEDURE MyCurrentDateTimeRec (VAR myDateTime: DateTimeRec);
BEGIN
  GetTime(myDateTime);
END;
```
If you need to access the date-time information through a long date-time value or a long date-time record, see ["Converting Date-Time Formats" beginning on page 4-12](#page-9-0) for more information about converting date-time formats.

# Setting the Current Date and Time

Your application can change the current date-time information stored in both the system global variable Time and in the clock chip by calling either the SetDateTime function or the SetTime procedure. The SetDateTime function requires a 32-bit integer as a parameter. The SetTime procedure requires a date-time record as a parameter.

#### <span id="page-8-0"></span>**Note**

If you are using formats other than a date-time value or a date-time record to access date-time information, you must first convert these formats into a standard date-time value or a date-time record before you can write the new date-time information to the clock chip. See ["Converting Date-Time Formats" beginning on page 4-12](#page-9-0) for more information about converting date-time formats. ◆

Listing 4-3 shows an application-defined function that uses the SetDateTime function to change the current date and time to 5:50 A.M. on April 5, 1994.

**Listing 4-3** Changing the current date and time with the SetDateTime function

```
FUNCTION MyChangeDateTimeInt: OSErr;
VAR
  myDateTimeInt: LongInt;
  myErr: OSErr;
BEGIN
  myDateTimeInt := $A9C6AC88;
  myErr := SetDateTime(myDateTimeInt);
END;
```
Listing 4-4 shows an application-defined procedure that uses the SetTime function to change the current date and time to 5:50 A.M. on April 5, 1994.

Listing 4-4 Changing the current date and time with the SetTime function

```
PROCEDURE MyChangeDateTimeRec;
VAR
  myDateTimeRec: DateTimeRec;
  myErr: OSErr;
BEGIN
  WITH myDateTimeRec DO
  BEGIN
     year := 1994;
     month := 4;day := 5;hour := 5;minute := 50;second := 0;dayOfWeek := 3;END;
  SetTime(myDateTimeRec);
END;
```
#### <span id="page-9-0"></span>**IMPORTANT**

Users can change the current date and time stored in both the system global variable Time and in the clock chip by using the General Controls control panel, Date & Time control panel, or the Alarm Clock desk accessory. In general, your application should not directly change the current date-time information. If your application does need to modify the current date-time information, it should instruct the user how to change the date and time.  $\triangle$ 

# Converting Date-Time Formats 4

The Date, Time, and Measurement Utilities provide four routines the DateToSeconds, SecondsToDate, LongDateToSeconds, and LongSecondsToDate procedures—that you can use to convert date-time formats. You can convert a date and time to a number of seconds and a number of seconds to a date and time.

Note that when you call one of these routines, system software uses the DateToSeconds, SecondsToDate, LongDateToSeconds, and LongSecondsToDate procedures provided by the current script system.

#### **Note**

The routines that convert between time formats assume that each day contains 86,400 seconds. Occasionally (approximately once each two years) astronomers add a second to either June 31 or December 31 to compensate for imperfections in the earth's rotation. If you need to compute the exact number of seconds between two points in time, you might need to take these occasional additions into account. The routines that convert between formats are designed not to provide astronomical accuracy, but merely to convert data between one data structure and another. ◆

If you use a standard date-time value or a date-time record to access date-time information, you can use the SecondsToDate procedure to convert a number of seconds to a date and time, and the DateToSeconds procedure to convert a date and time to a number of seconds. [Listing 4-5](#page-10-0) shows an application-defined procedure, MyConvertSecondsAndDates, that uses the SecondsToDate and DateToSeconds procedures to manipulate the date-time information. After calling the GetDateTime procedure, MyConvertSecondsAndDates calls the SecondsToDate procedure to convert the number of seconds (returned by the GetDateTime procedure) to a date and time. The MyConvertSecondsAndDates procedure manipulates the year field in the date-time record and then calls DateToSeconds to convert the date and time back into a number of seconds. The SetDateTime procedure writes the new date-time information to the clock chip.

<span id="page-10-0"></span>**Listing 4-5** Manipulating date-time information

```
PROCEDURE MyConvertSecondsAndDates;
VAR
  myDateTimeRec: DateRec;
  mySeconds: DateTime;
  myErr: OSErr;
BEGIN
  GetDateTime(mySeconds);
  SecondsToDate(mySeconds, myDateTimeRec); 
  WITH myDateTimeRec DO
     year := year +1iDateToSeconds (myDateTimeRec, mySeconds);
  myErr := SetDateTime(mySeconds);
END;
```
If you access date-time information through a long date-time value or a long date-time record, you can use the LongSecondsToDate procedure to convert a number of seconds to a date and time and use the LongDateToSeconds procedure to convert a date and time to a number of seconds.

If the type of data structure that you are using to access date-time information is insufficient, you can use a different date-time structure.

- To access a number of seconds through a long date-time value instead of a standard date-time value, set the lHigh field of a long date-time conversion record (described on [page 4-25\)](#page-22-0) to 0 and the lLow field to the total number of seconds since midnight, January 1, 1904. Then copy the value of the c field into a variable of type LongDateTime.
- To access a date and time through a long date-time record instead of a date-time record, set the oldDate field of the LongDateRec to the date-time record, and set the eraAlt field to 0, indicating that the date you have specified is A.D.
- To access a number of seconds through a standard date-time value instead of a long date-time value, truncate the long date-time value to just the low-order 32 bits. The year of the date being converted must fall within 1904 to 2040 of the Gregorian calendar.

This type of conversion is important when you work with a script system that uses a calendar system other than the Gregorian. Because you cannot write a long date-time value to the clock chip, you must first convert the long date-time value (if possible) to a standard date-time value. See ["Working With Different Calendar Systems"](#page-13-0)  [beginning on page 4-16](#page-13-0) for more information about calendar systems.

■ To access a date and time through a date-time record instead of a long date-time record, truncate the long date-time record so just the year through dayOfWeek fields are left. Once again, the year of the date being converted must fall within 1904 to 2040 of the Gregorian calendar.

- <span id="page-11-0"></span>■ To access date-time information through a long date-time value instead of a date-time record, use the DateToSeconds procedure to convert the date and time to a number of seconds. Then set the lHigh field of a long date-time conversion record (described on [page 4-25\)](#page-22-0) to 0 and the lLow field to the total number of seconds since midnight, January 1, 1904.
- To access date-time information through a long date-time record (described on [page 4-26](#page-23-0)) instead of a standard date-time value, use the SecondsToDate procedure to translate the number of seconds to a date and time. Then set the oldDate field of the long date-time record to the date-time record, and set the eraAlt field to 0.
- To access date-time information through a date-time value instead of long date-time record, use the LongDateToSeconds procedure to translate the date and time to a number of seconds. Then truncate the long date-time value (returned by the LongDateToSeconds procedure) to just the low-order 32 bits. The year of the date being converted must fall within 1904 to 2040 in the Gregorian calendar.

The Gregorian calendar is the default for converting to and from the long date-time forms. The current range allowed in conversion is roughly 30,000 B.C. to 30,000 A.D.

To present a date and time value as a date and time text string, you need to use Text Utilities routines, such as the DateString, TimeString, StringToDate, StringToTime, LongDateString, and LongTimeString routines. (Note that the date-string conversion routines do not append strings for A.D. or B.C.) For a complete description of these routines, see *Inside Macintosh: Text.* 

# Calculating Dates 4

In the date-time record and long date-time record, any value in the month, day, hour, minute, or second field that exceeds the maximum value allowed for that field, will cause a wraparound to a future date and time when you modify the date-time format.

- In the month field, values greater than 12 cause a wraparound to a future year and month.
- In the day field, values greater than the number of days in a given month cause a wraparound to a future month and day.
- In the hour field, values greater than 23 cause a wraparound to a future day and hour.
- In the minute field, values greater than 59 cause a wraparound to a future hour and minute.
- In the seconds field, values greater than 59 cause a wraparound to a future minute and seconds.

You can use these wraparound facts to calculate and retrieve information about a specific date. For example, you can use a date-time record and the DateToSeconds and SecondsToDate procedures to calculate the 300th day of 1994. Set the month field of the date-time record to 1 and the year field to 1994. To find the 300th day of 1994, set the day field of the date-time record to 300. Initialize the rest of the fields in the record to values that do not exceed the maximum value allowed for that field. (Refer to the description of the date-time record on [page 4-23](#page-20-0) for a complete list of possible values).

Date, Time, and Measurement Utilities

To force a wrap-around, first convert the date and time (in this example, January 1, 1994) to the number of seconds elapsed since midnight, January 1, 1904 (by calling the DateToSeconds procedure). Once you have converted the date and time to a number of seconds, you convert the number of seconds back to a date and time (by calling the SecondsToDate procedure). The fields in the date-time record now contain the values that represent the 300th day of 1994. [Listing 4-5](#page-10-0) shows an application-defined procedure that calculates the 300th day of the Gregorian calendar year using a date-time record.

```
Listing 4-6 Calculating the 300th day of the year
```

```
PROCEDURE MyCalculate300Day;
VAR
  myDateTimeRec: DateTimeRec;
  mySeconds: LongInt;
BEGIN
  WITH myDateTimeRec DO
  BEGIN
     year := 1994;
     month := 1;day := 300;hour := 0;minute := 0;second := 0;dayOfWeek := 1;END; 
  DateToSeconds (myDateTimeRec, mySeconds);
  SecondsToDate (mySeconds, myDateTimeRec);
END;
```
The DateToSeconds procedure converts the date and time to the number of seconds elapsed since midnight, January 1, 1904, and the SecondsToDate procedure converts the number of seconds back to a date and time. After the conversions, the values in the year, month, day, and dayOfWeek fields of the myDateTimeRec record represent the year, month, day of the month, and day of the week for the 300th day of 1994. If the values in the hour, minute, and second fields do not exceed the maximum value allowed for each field, the values remain the same after the conversions (in this example, the time is exactly 12:00 A.M.).

Similarly, you can use a long date-time record and the LongDateToSeconds and LongSecondsToDate procedures to compute the day of the week corresponding to a given date. [Listing 4-7](#page-13-0) shows an application-defined procedure that computes and retrieves the name of the day for July 4, 1776. Note that because the year is prior to 1904, it is necessary to use a long date-time record.

<span id="page-13-0"></span>Date, Time, and Measurement Utilities

```
Listing 4-7 Computing the day of the week
PROCEDURE DoDayCalc;
VAR
  myLongDateRec: LongDateRec;
  myLongSeconds: LongDateTime;
  myDayOfWeek: Integer;
BEGIN
  WITH myLongDateRec DO
  BEGIN
     era := 0; /*initialize era field*/
     year := 1776;month := 7;day := 4;
     hour := 0; /*initialize hour field*/
     minute := 0; /*initialize minute field*/
     second := 0; /*initialize second field*/
     dayOfWeek := 1; /*initialize dayOfWeek field*/
     dayOfYear := 1; /*initialize dayOfYear field*/
     weekOfYear := 1; /*initialize weekOfYear field*/
     pm := 1; \frac{1}{1} /*initialize pm field*/
  END;
  LongDateToSeconds (myLongDateRec, myLongSeconds);
  LongSecondsToDate (myLongSeconds, myLongDateRec);
  myDayOfWeek := myLongDateRec.dayOfWeek;
END;
```
The LongDateToSeconds procedure converts the date and time to the number of seconds, and the LongSecondsToDate procedure converts the number of seconds back to a date and time. After the conversions, the value in the dayOfWeek field of the myLongDateRec record represent the day of the week corresponding to July 4, 1776. If the values in the hour, minute, and second fields do not exceed the maximum value allowed for each field, the values remain the same after the conversions (in this example, the time is exactly 12:00 A.M.). The values in the dayOfYear, weekOfYear, and pm fields correspond to the date July 4, 1776 and the time 12:00 A.M.

# Working With Different Calendar Systems 4

The additional fields and wider ranges allowed by the long date-time record can help you to do calculations and conversions for different calendar systems. For example, the date January 1, 1993 in the Gregorian calendar year converts to 7 Rajab 1413 in the Arabic Civil Lunar Calendar (CLC) and 4 Tevet 5753 in the Jewish calendar; the years 1413 and 5753 are outside of the year field's range in the date-time record.

### **Note**

Depending on the country, the change from the Julian calendar to the Gregorian calendar occurred in different years. In western European countries, the change occurred in 1582; in Russia, the calendar changed in 1918. In these countries, dates before the calendar change should use the Julian calendar for conversion. (The Julian calendar differs from the Gregorian calendar by three days every four centuries.)  $\triangleleft$ 

In addition, the beginning of the year for one calendar system falls on different dates in other calendar systems. Table 4-1 shows the equivalent dates for the first day of the calendar year in the Gregorian, Arabic CLC, and Jewish calendars.

#### **Table 4-1** Equivalent dates in the Gregorian, Arabic CLC, and Jewish calendars

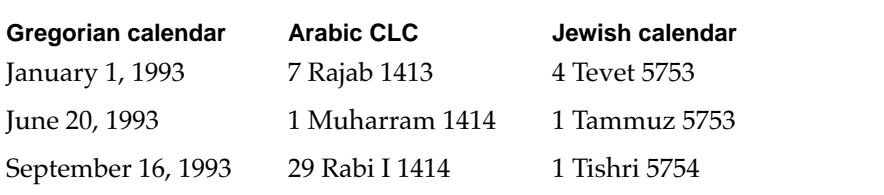

Converting from one calendar system to another produces different values in the dayOfYear and weekOfYear fields of a long date-time record. For example, assuming all the data for the date 1 Muharram 1414 is correctly put into a long date-time record, the dayOfYear field value is 1, and the weekOfYear value is also 1. Converting this date to the Gregorian calendar results in June 20, 1993. The dayOfYear field value is then 171, and the weekOfYear value is 26. Table 4-2 shows these values.

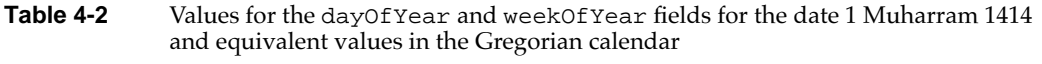

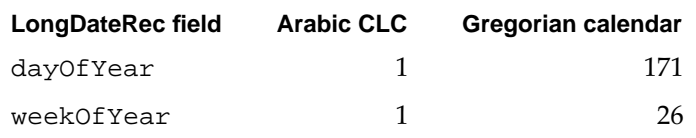

#### **Note**

Language-specific information, such as the name of the day, name of the month, and so on, are stored in the international resources. The international resources are provided by a script system, and the information in these resources varies according to the language associated with the script system. ◆

[Table 4-3](#page-15-0) shows how some of the fields in the long date-time record are set to show the first day of the year 1414 in the Arabic CLC and the equivalent dates in the Gregorian and Jewish calendars.

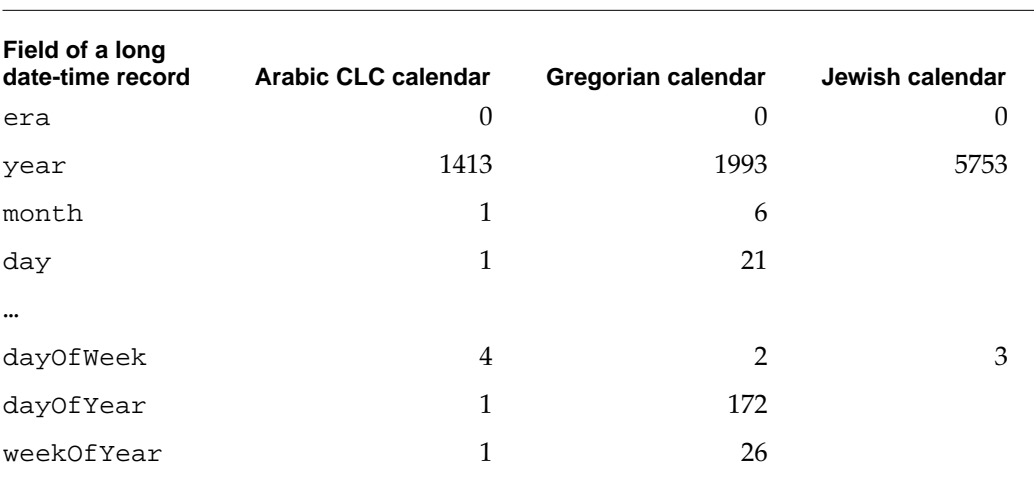

<span id="page-15-0"></span>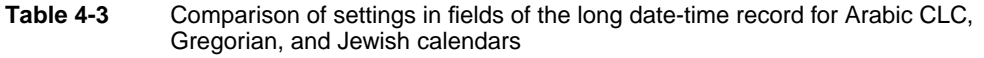

#### **Note**

The Arabic script system supports two lunar calendars: the astronomical lunar calendar (ALC) and the civil lunar calendar (CLC). The Macintosh user may choose either of the Arabic calendars or the Gregorian calendar by clicking buttons in the Arabic Calendar control panel.

The Hebrew script system supports the Jewish calendar besides the Gregorian calendar.

For more information on the different calendar systems supported by localized versions of the Macintosh system software, see *Guide to Macintosh Software Localization*. ◆

For calendars that have more than seven day names and 12 month names (for example, the Jewish calendar sometimes has 13 months), you use the 'itll' resource, defined by the Itl1ExtRec data type. To get more information on the format of the 'itl1' resource, see the appendix "International Resources" in *Inside Macintosh: Text*.

# Handling Geographic Location and Time-Zone Data 4

Geographic locations and time zones can affect date and time information. For example, time-zone information can be used to derive the Greenwich mean time (GMT) at which a document or mail message was created. With this information, when the document is received by an application or user in a different time zone, the creation date and time are correct. Otherwise, documents can appear to be created after they are read (for example, a user creates a message in Tokyo on Tuesday and sends it to San Francisco, where it is received and read on Monday). Geographic location information can also be used by applications that require it.

The geographic location and time-zone information for a particular Macintosh computers are stored in parameter RAM. You can work with this information through the ReadLocation and WriteLocation procedures. These procedures use the

<span id="page-16-0"></span>geographic location record (of date type MachineLocation) to help you read and store latitude, longitude, daylight saving time (DST), and GMT values.

```
TYPE MachineLocation = {geographic location record}
RECORD
  latitude: Fract; {latitude}
  longitude: Fract; {longitude}
  CASE Integer OF
  \Omega:
     (dlsDelta: SignedByte); {daylight saving time}
  1:
     (gmtDelta: LongInt); {Greenwich mean time}
END;
```
The daylight savings time value is a signed byte value that you can use to specify the offset for the hour field—whether to add 1 hour, subtract 1 hour, or make no change at all.

The Greenwich mean time value is in seconds east of GMT. For example, San Francisco is at –28,800 seconds (8 hours \* 3,600 seconds per hour) east of GMT.

If the geographic location record has never been set, all fields contain 0.

Generally, latitude and longitude are measured in degrees. These values also can be thought of as fractions of a great circle.

Latitude and longitude information is stored in the geographic location record as values of type Fract. These values give accuracy to within 1 foot, which should be sufficient for most purposes. For example, the Fract value 1.0 equals 90 degrees; –1.0 equals –90 degrees; and –2.0 equals –180 degrees.

To store latitude and longitude values, you need to convert them first to the Fixed data type, then to the Fract data type. You can use the Operating System Utilities routines Long2Fix and Fix2Fract to accomplish this task. Listing 4-8 is an application-defined procedure that converts San Francisco's latitude and longitude to Fract values, then writes the Fract values to parameter RAM using the WriteLocation procedure.

**Listing 4-8** Converting latitude and longitude to Fract values

```
PROCEDURE MyConvertLatLong;
VAR
  myLatitude, myLongitude: LongInt;
  fixedLatitude, fixedLongitude: Fixed;
  latFract, longFract: Fract;
  myLocation: MachineLocation;
BEGIN
  myLatitude:= 37.48; {degrees latitude}
  myLongitude:= 122.24; {degrees longitude}
```
<span id="page-17-0"></span>Date, Time, and Measurement Utilities

```
{convert from long to fixed data type}
fixedLatitude:= Long2Fix(myLatitude);
fixedLongitude:= Long2Fix(myLongitude);
{convert from fixed to Fract data type}
latFract:= Fix2Frac(fixedLatitude);
longFract:= Fix2Frac(fixedLongitude);
{write latitude and logitude to myLocation}
myLocation.latitude:= latFract;
myLocation.longitude:= longFract;
{write latitude and longitude to parameter RAM}
WriteLocation(myLocation);
```
### END;

To read the latitude and longitude values from parameter RAM, you use the ReadLocation procedure. To convert these values to a degrees format, you need to convert the Fract values first to the Fixed data type, then to the LongInt data type. You can use the Mathematical and Logical Utilities routines Fract2Fix and Fix2Long to accomplish this task. (For more information on the Fract data type and the conversion routines Long2Fix, Fix2Fract, Fract2Fix, and Fix2Long, see the chapter "Mathematical and Logical Utilities" in this book.)

The gmtDelta field of the geographic location record is a 3-byte value contained in a long word, so you must take care to get and set it properly. Listing 4-9 shows an application-defined function for obtaining the value of gmtDelta.

#### **Listing 4-9** Getting gmtDelta

```
FUNCTION MyGetGmtDelta (myLocation: MachineLocation): LongInt;
VAR
   internalGmtDelta: LongInt;
BEGIN
   WITH myLocation DO 
   BEGIN
      internalGmtDelta := BitAnd(gmtDelta, $00FFFFFF);
      IF BitTst(internalGmtDelta, 23) THEN
                                        {test sign extend bit}
         internalGmtDelta := BitOr(internalGmtDelta, $FF000000);
      MyGetGmtDelta := internalGmtDelta;
   END;
END;
```
<span id="page-18-0"></span>When writing gmtDelta, you should preserve the value of dlsDelta. Listing 4-10 shows an application-defined procedure that writes gmtDelta while preserving the value of dlsDelta.

## Listing 4-10 Setting gmtDelta

```
PROCEDURE MySetGmtDelta (VAR myLocation: Location; 
                         myGmtDelta: LongInt);
VAR
  tempSignedByte: SignedByte;
BEGIN
  WITH myLocation DO 
  BEGIN
     tempSignedByte := dlsDelta; {preserve dlsDelta}
     gmtDelta := myGmtDelta; {write gmtDelta}
     dlsDelta := tempSignedByte; {restore dlsDelta}
  END;
END;
```
Note that you should mask off the top byte of the long word containing gmtDelta because it is reserved.

# Determining the Measurement System

To implement measuring devices in applications, such as rulers in a word processor or in drawing applications, you need to determine which measurement system your application should use. You can use the IsMetric function to determine if the measurement system needs to be the metric system or the English system. The IsMetric function reads the numeric-format resource (resource type 'itl0') of the current script system to determine whether the user is using the metric system or the English system.

Listing 4-11 shows an application-defined procedure that uses the result of the IsMetric function to determine which application-defined ruler setup to use for a document window.

**Listing 4-11** Getting the current units of measurement

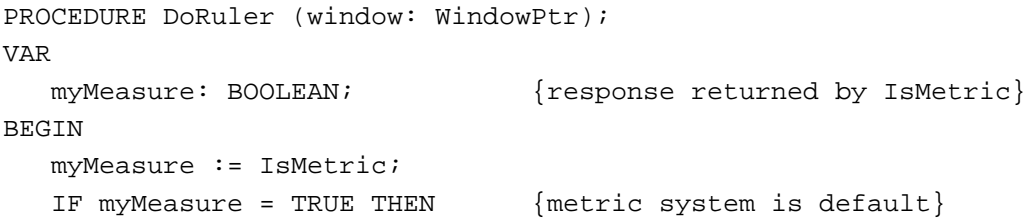

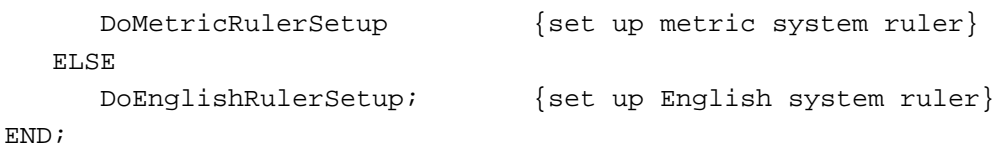

If you want to use a measurement system different from that of the current script, you need to override the value of the metricSys field in the current numeric-format resource (resource type 'itl0'). You can do this by using your own version of the numeric-format resource instead of the current script system's default international resources. See the chapter "Script Manager" in *Inside Macintosh: Text* for information on how to replace a script system's default international resources.

# Determining the Number of Elapsed Microseconds 4

Your application can use the Microseconds procedure to obtain the number of elapsed microseconds since system startup time. You can use the value returned by the Microseconds procedure to time an event. For example, [Listing 4-11](#page-18-0) shows an application-defined function MyEventTimer that computes and returns the time it takes to execute an application-defined procedure DoMyEvent. The application-defined function MyCalulateElapsedTime function uses the returned value of the Microseconds procedure to compute the time it takes to execute the DoMyEvent procedure.

**Listing 4-12** Timing an event using the Microseconds procedure

```
FUNCTION MyEventTimer: UnsignedWide;
VAR
   myStartTime:UnsignedWide;
  myEndTime: UnsignedWide;
BEGIN
  Microseconds(&myStartTime);
   DoMyEvent;
  Microseconds(&myEndTime);
  MyEventTimer := MyComputeElapsedTime(&myStartTime, &myEndTime);
END;
```
Because there is no compiler support for 64-bit integers, you must write an application-defined routine that calculates the elapsed time; you cannot obtain the elapsed time by subtracting the value in the myStartTime parameter from the value in the myEndTime parameter.

# <span id="page-20-0"></span>Date, Time, and Measurement Utilities Reference

This section describes the data structures and routines that are specific to the Date, Time, and Measurement Utilities. The section "Data Structures" shows the Pascal data structures for the date-time record, long date-time record, standard date-time value, long date-time value, and more. The section "Routines" describes the routines you can use to read, write, and manipulate date-time information.

# Data Structures

This section describes the data structures that you use to exchange information with the Date, Time, and Measurement Utilities.

# The Date-Time Record 4

The date-time record describes the date-time information as a date and time. The Date, Time, and Measurement Utilities use a date-time record to read and write date-time information to and from the clock chip. The DateTimeRec data type defines the date-time record.

## **Note**

The date-time record can be used to hold date and time values only for a Gregorian calendar. The long date-time record (described on [page 4-26](#page-23-0)) can be used for a Gregorian calendar as well as other calendar systems. ◆

```
TYPE DateTimeRec =
RECORD
```
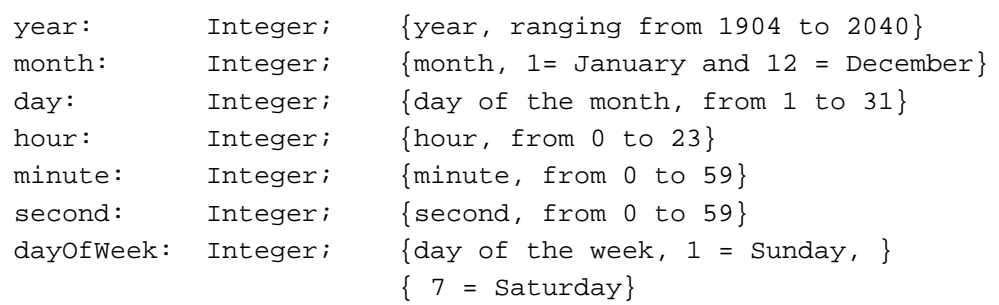

#### END;

#### **Field descriptions**

year The year, ranging from 1904 to 2040. Note that to indicate the year 1984, this field would store the integer 1984, not just 84. This field accepts input of 0 or negative values, but these values produce unpredictable results in the year, month, and day fields when you

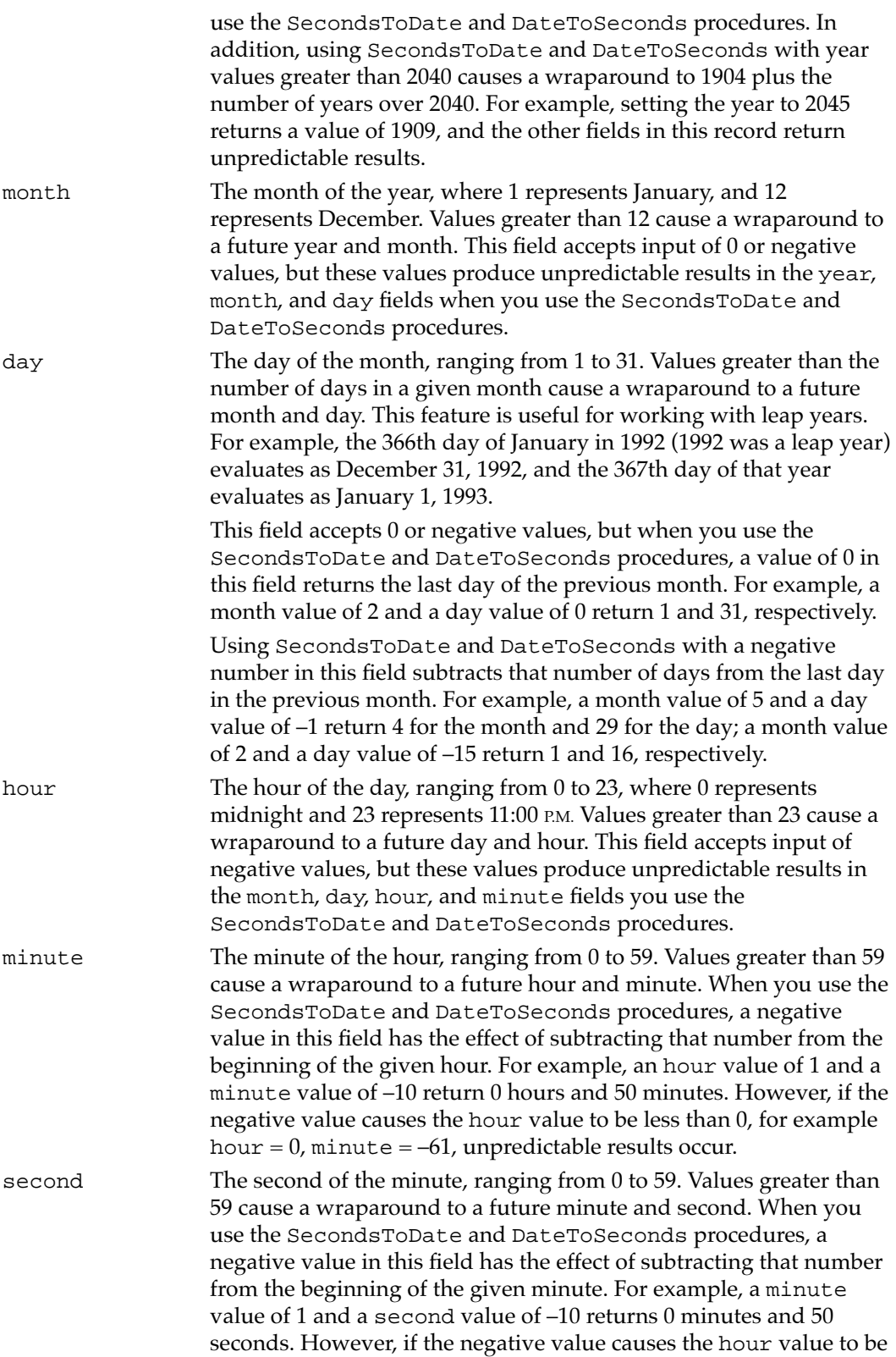

<span id="page-22-0"></span>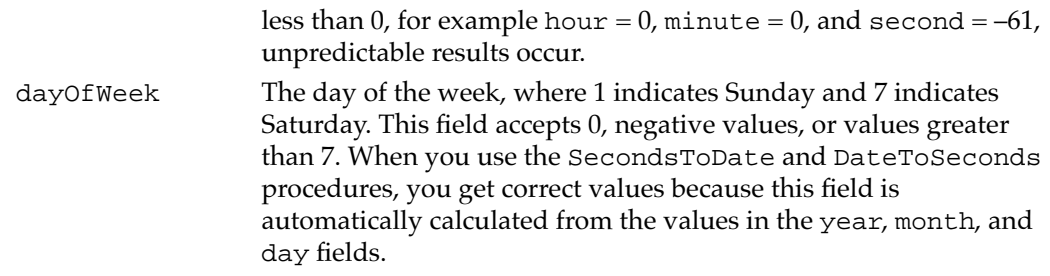

# Long Date-Time Value and Long Date-Time Conversion Record 4

The long date-time value specifies the date and time as seconds relative to midnight, January 1, 1904. But where the standard date-time value is an unsigned, 32-bit long integer, the long date-time value is a signed, 64-bit integer in SANE comp format. This format lets you use dates and times with a much longer span—roughly 500 billion years. You can use this value to represent dates and times prior to midnight, January 1, 1904. The LongDateTime data type defines the long date-time value.

TYPE LongDateTime = comp;

When storing a long date-time value in files, you can use a 5-byte or 6-byte format for a range of roughly 35,000 years. You should sign extend this value to restore it to a comp format.

The Date, Time, and Measurement Utilities provide the LongDateCvt record to help in setting up LongDateTime values.

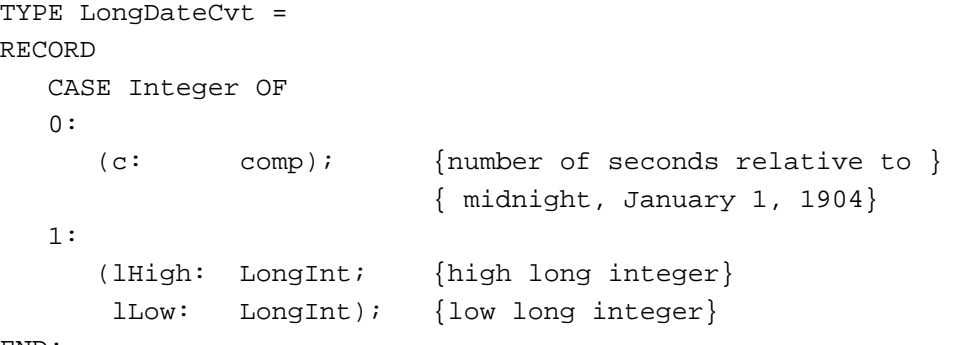

END;

### **Field descriptions**

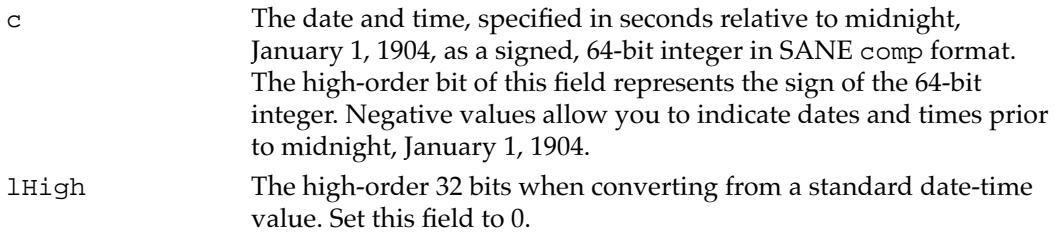

<span id="page-23-0"></span>lLow The low-order 32 bits when converting from a standard date-time value. Set this field to the standard date-time value representing the total number of seconds since midnight, January 1, 1904.

## The Long Date-Time Record 4

In addition to the date-time record, system software provides the long date-time record, which extends the date-time record format by adding several more fields. This format lets you use dates and times with a much longer span (30,000 B.C. to 30,000 A.D.). In addition, the long date-time record allows conversions to different calendar systems, such as a lunar calendar.

The LongDateRec data type defines the format of the long date-time record.

```
TYPE LongDateRec =
RECORD
  CASE Integer OF
  0:
     (era: Integer; {era}
      year: Integer; {year, from 30,081 B.C. }
                            \{ \text{to } 29,940 \text{ A.D.} \}month: Integer; {month}
      day: Integer; {day of the month}
      hour: Integer; {hour, from 0 to 23}
     minute: Integer; {minute, from 0 to 59}
      second: Integer; {second, from 0 to 59}
      dayOfWeek: Integer; {day of the week}
      dayOfYear: Integer; {day of the year}
      weekOfYear: Integer; {week of the year}
      pm: Integer; {morning/evening}
       res1: Integer; {reserved}
       res2: Integer; {reserved}
       res3: Integer); {reserved}
  1:
                            {index by LongDateField}
     (list: ARRAY[0..13] OF Integer);
  2:
     (eraAlt: Integer; {era}
     oldDate: DateTimeRec); {date-time record}
END;
```
#### **Field descriptions**

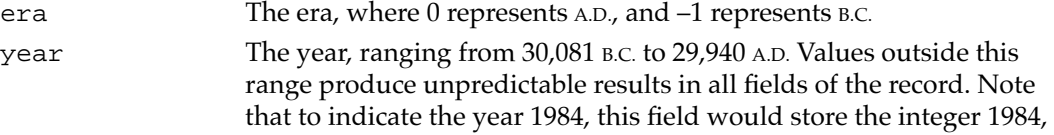

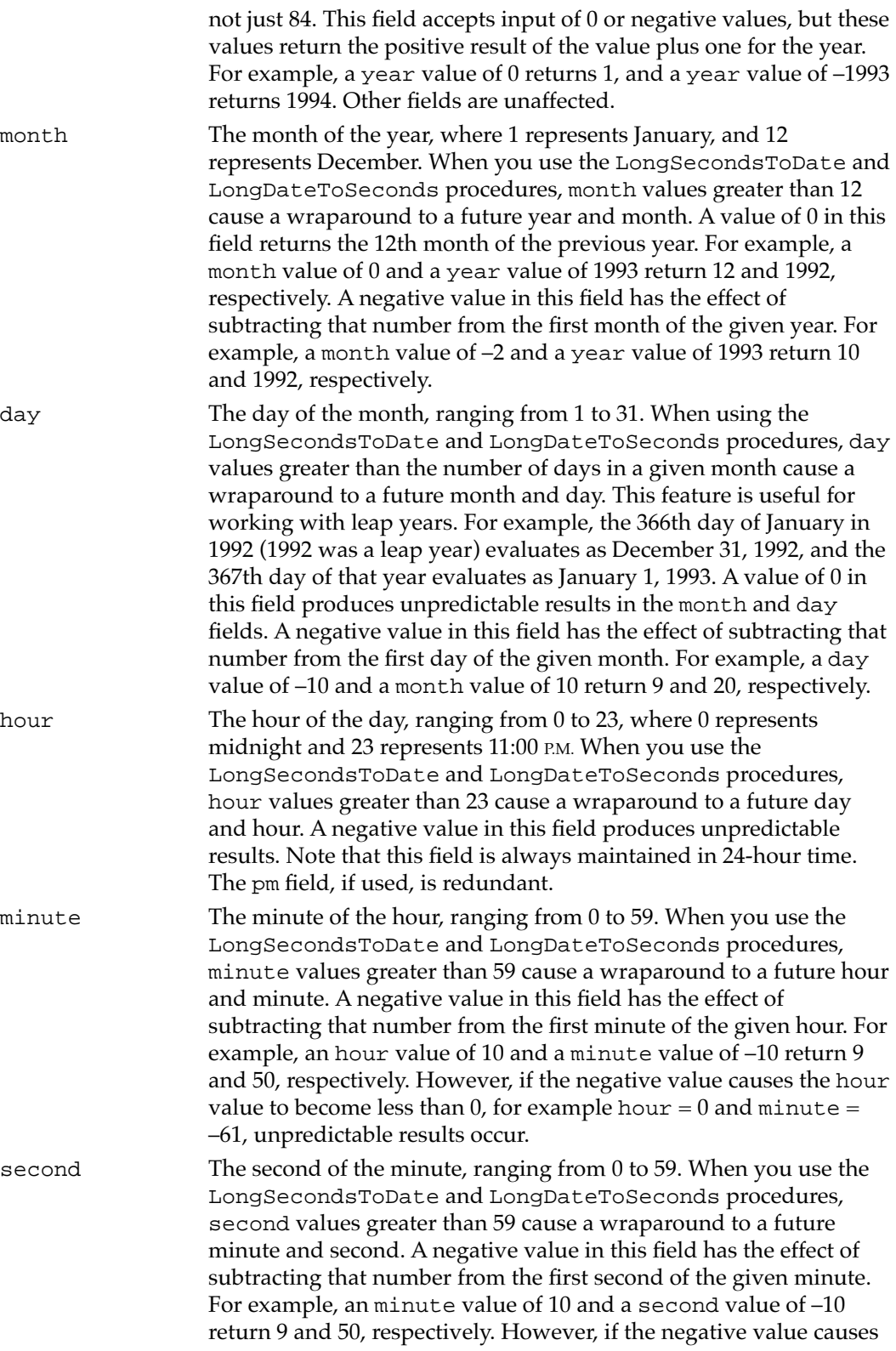

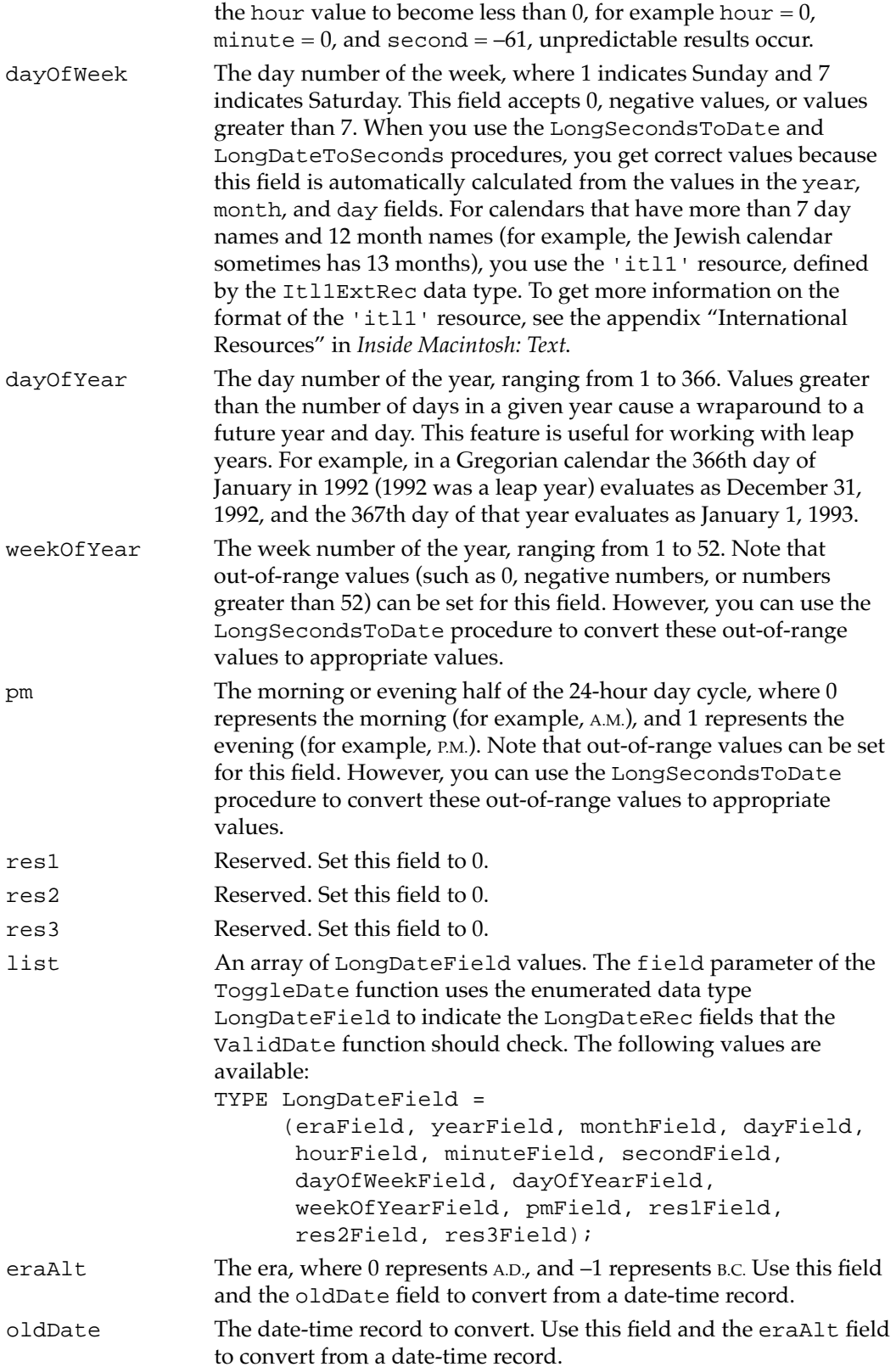

# <span id="page-26-0"></span>The Geographic Location Record 4

The geographic location and time-zone information of a Macintosh computer are stored in extended parameter RAM. The MachineLocation data type defines the format for the geographic location record.

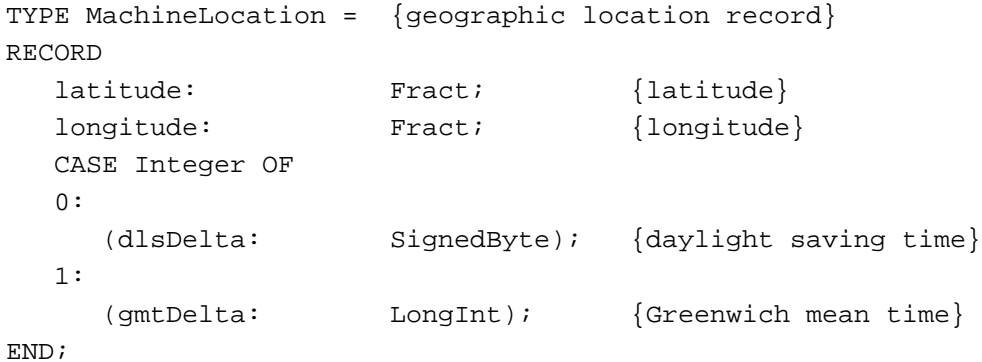

## **Field descriptions**

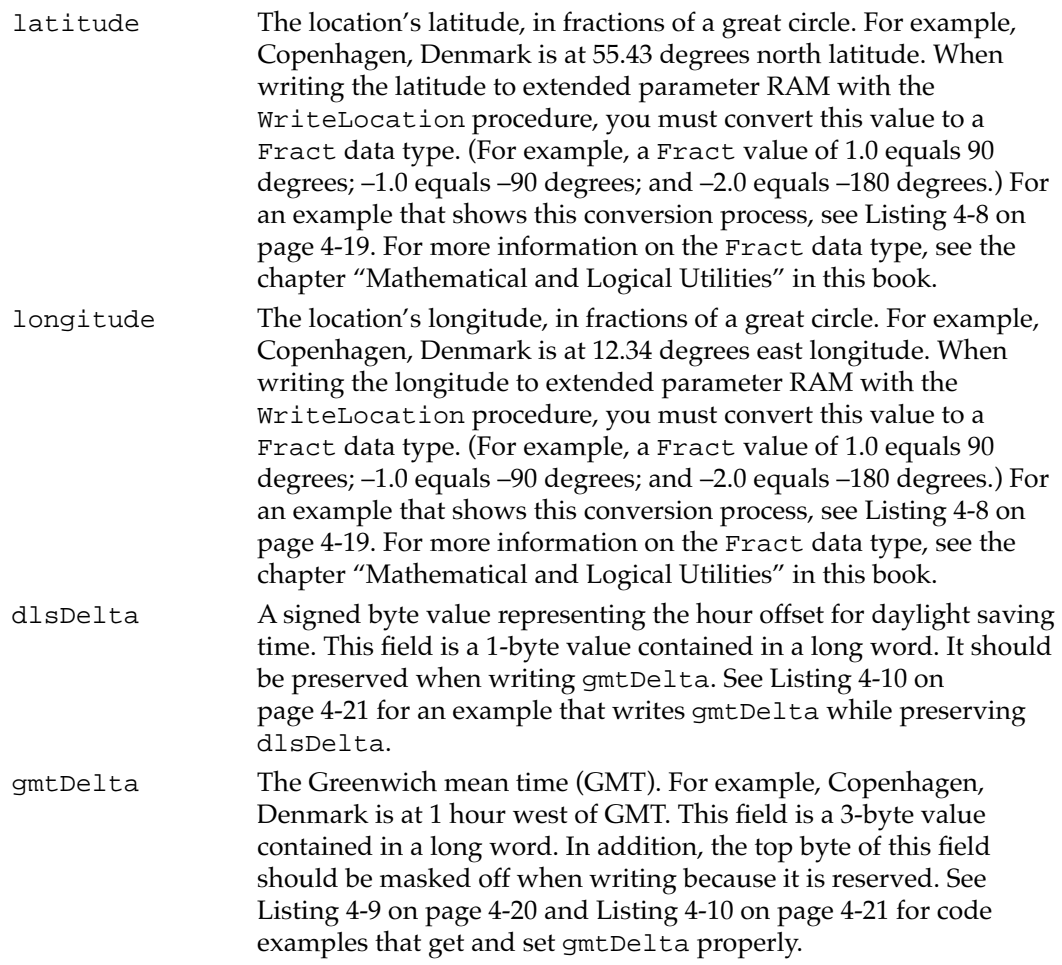

<span id="page-27-0"></span>Date, Time, and Measurement Utilities

The ReadLocation and WriteLocation procedures use the geographic location record to read and store the geographic location and time zone information in extended parameter RAM. If the geographic location record has never been set, all fields contain 0.

## The Toggle Parameter Block 4

The ToggleDate function exchanges information with your application using the toggle parameter block, defined by the TogglePB data type.

```
TYPE TogglePB =
RECORD
   togFlags: LongInt; {flags}
   amChars: ResType; {A.M. characters from 'itl0' }
                              { resource, but made uppercase}
  pmChars: ResType; {P.M. characters from 'itl0' }
                              { resource, but made uppercase}
  reserved: ARRAY[0..3] OF LongInt; {reserved}
END;
Field descriptions
togFlags The high-order word of this field contains flags that specify special 
               conditions for the ToggleDate function:
               genCdevRangeBit = 27; {restrict date/time to }
                                          { range used by }
                                          { General Controls }
                                          { control panel}
               toqDelta12HourBit = 28; {if modifying hour }
                                          { up/down, restrict to }
                                          { 12-hour range}
               togCharZCycleBit = 29; {modifier for }
                                          { togChar12HourBit to }
                                          { accept hours }
                                          \{ 0...11 \text{ only} \}toqChar12HourBit = 30; {if modifying hour by }
                                          { char, accept hours }
                                          { 1…12 only}
               smallDateBit = 31; {restrict valid }
                                          { date/time to }
                                          { range of Time global}
```
genCdevRangeBit

If this bit is set in addition to smallDateBit, then the date range is restricted to that used by the General Controls control panel—

January 1, 1920 to December 31, 2019 in the Gregorian calendar (the routine works correctly for other calendars as well). For dates outside this range but within the range specified by the system global variable Time—January 1, 1904 to February 6, 2040 in the Gregorian calendar—ToggleDate adds or subtracts 100 years to bring the dates into the range of the General Controls control panel if these bits are set. The ToggleDate function returns an error if the smallDateBit is set and the date is outside the range specified by the system global variable Time. This bit works with system software version 6.0.4 and later.

#### togDelta12HourBit

If this bit is set, modifying the hour up or down is limited to a 12-hour range. For example, increasing by one from 11 produces 0, increasing by one from 23 produces 12, and so on. This bit works with system software version 6.0.4 and later.

#### togCharZCycleBit

If this bit is set, the input character is treated as if it modifies an hour whose value is in the range 0–11. If this bit is not set, the input character is treated as if it modifies an hour whose value is in the range 12, 1–11. This bit works with system software version 6.0.4 and later.

#### togChar12HourBit

If this bit is set, modifying the hour by character is limited to the 12-hour range defined by togCharZCycleBit, mapped to the appropriate half of the 24-hour range, as determined by the pm field. This bit works with system software version 6.0.4 and later.

#### smallDateBit

If this bit is set, the valid date and time are restricted to the range of the system global variable Time—that is, between midnight on January 1, 1904 and 6:28:15 A.M. on February 6, 2040.

The low-order word of this field contains masks representing fields to be checked by the ValidDate function. Each mask corresponds to a value in the enumerated type LongDateField. You can set this field to check the era through second fields by using the predeclared constant dateStdMask. The following constants specify the LongDateRec fields for the ValidDate function to check.

#### CONST

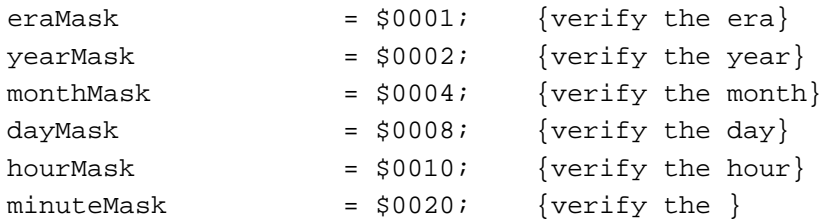

<span id="page-29-0"></span>Date, Time, and Measurement Utilities

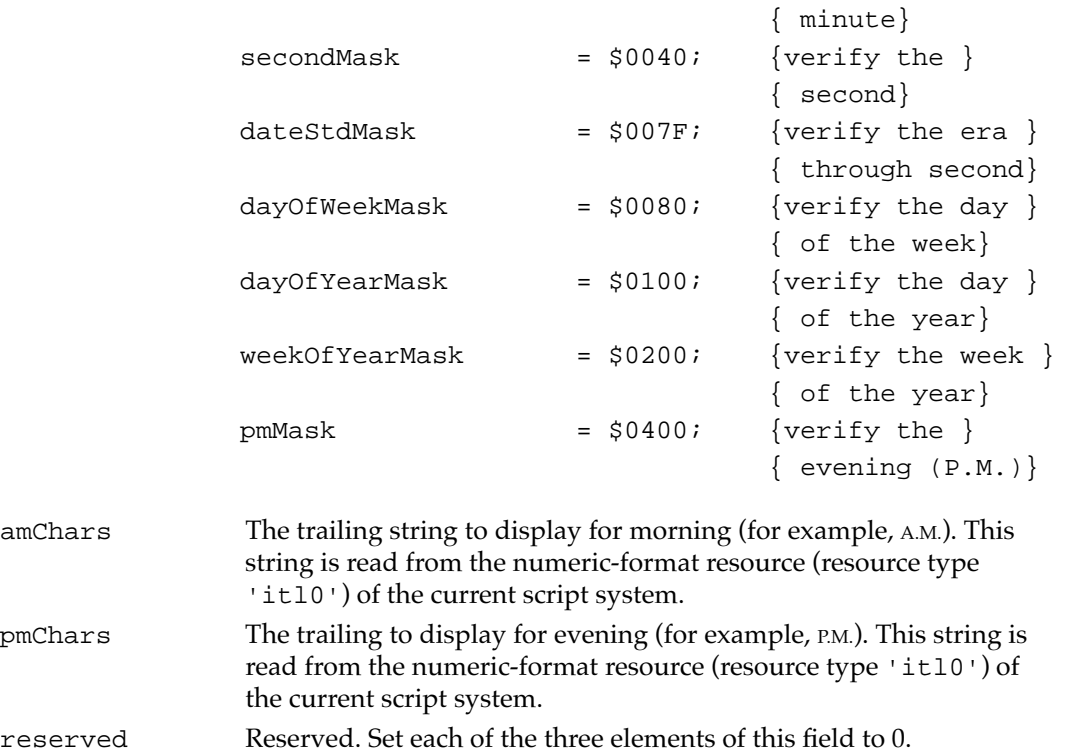

# The Unsigned Wide Record 4

The Microseconds procedure uses the unsigned wide record to return the number of microseconds elapsed since system startup time. The UnsignedWide data type defines the format for the unsigned wide record.

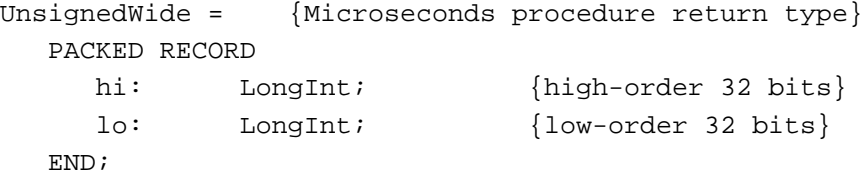

#### **Field descriptions**

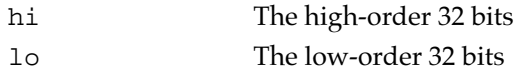

# Routines and the set of the set of the set of the set of the set of the set of the set of the set of the set of the set of the set of the set of the set of the set of the set of the set of the set of the set of the set of

The Date, Time, and Measurement Utilities provide routines you can use to read and write current date-time information, convert between internal date and time formats (for example, you can access date-time information as a number of seconds elapsed since midnight, January 1, 1904 or as a date and time), manipulate date-time information, read and write location information, and determine the current measurement system.

<span id="page-30-0"></span>Some of the routines provided by the Date, Time, and Measurement Utilities were previously associated with the Script Manager or the International Utilities Package. In addition, some routines have been renamed to reflect their functions more clearly. You can access the renamed routines using more than one spelling of the routine's name, depending on the interface files supported by your development environment. For example, the IsMetric function is also available as the IUMetric function. Table 4-4 provides a summary of these changes.

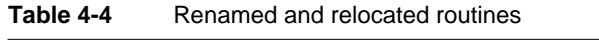

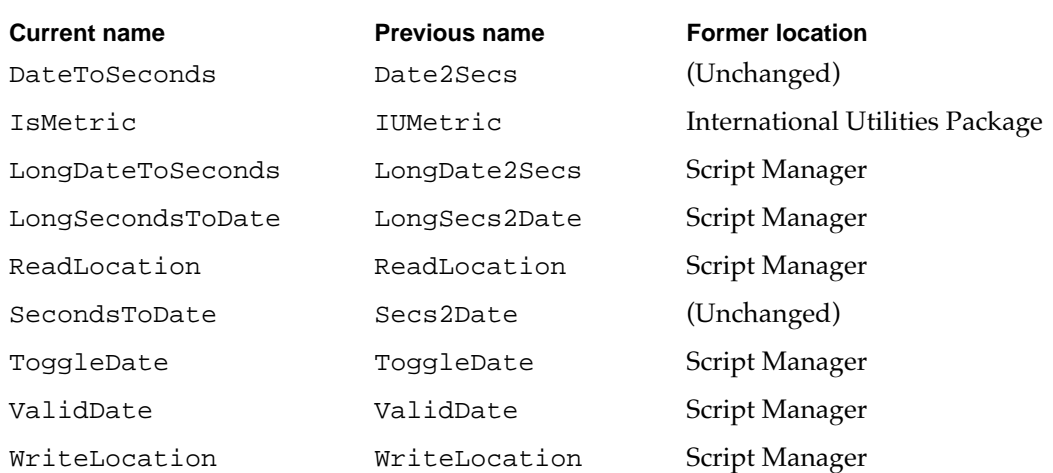

# Getting the Current Date and Time 4

At system startup time, system software uses the ReadDateTime function to copy the current date-time information from the clock chip into low memory. You can access this date-time information as the number of seconds elapsed since midnight of January 1, 1904 or as a date and time. To obtain the current date-time information expressed as the number of seconds elapsed since midnight of January 1, 1904, use the GetDateTime procedure. To obtain the current date-time information expressed as a date and time, use the GetTime procedure.

### **IMPORTANT**

If an application disables interrupts for longer than a second, the date-time information returned by the GetDateTime and GetTime procedures might not be exact. The GetDateTime and GetTime procedures are intended to provide fairly accurate time information, but not scientifically precise data. ▲

# **ReadDateTime 4**

System software uses at system startup time the ReadDateTime function to copy the date-time information from the clock chip into low memory. Your application should never need to use this function.

FUNCTION ReadDateTime (VAR time: LongInt): OSErr;

time On return, the current time expressed as the number of seconds elapsed since midnight, January 1, 1904.

#### **DESCRIPTION**

The ReadDateTime function copies the current date-time information from the clock chip into low memory. It then returns in the time parameter a copy of the date-time information, expressed as the number of seconds elapsed since midnight, January 1, 1904.

The low-memory copy of the date and time information is accessible through the global variable Time.

If the clock chip cannot be read, ReadDateTime returns the clkRdErr result code. The operation might fail if the clock chip is damaged. Otherwise, the function returns the noErr result code.

#### **ASSEMBLY-LANGUAGE INFORMATION**

You must set up register A0 with a pointer to a long integer in which you wish to store the current date-time information. On exit, register A0 contains the same pointer to the now-changed long integer, and register D0 contains the result code.

The registers on entry and exit for this routine are

#### **Registers on entry**

A0 Pointer to long word

#### **Registers on exit**

- A0 Pointer to current time
- D0 Result code

#### **RESULT CODES**

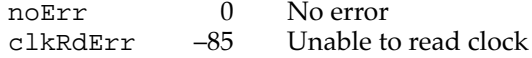

# <span id="page-32-0"></span>**GetDateTime 4**

You can use the GetDateTime procedure to obtain the current date-time information, expressed as the number of seconds elapsed since midnight, January 1, 1904.

PROCEDURE GetDateTime (VAR secs: LongInt);

secs On return, the number of seconds elapsed since midnight, January 1, 1904.

#### **DESCRIPTION**

The GetDateTime procedure returns in the secs parameter the number of seconds elapsed since midnight, January 1, 1904.

The low-memory copy of the date and time information (expressed as the number of seconds elapsed since midnight, January 1, 1904) is also accessible through the global variable Time.

#### **SEE ALSO**

For an example that uses the GetDateTime procedure to get the current date and time, see [Listing 4-1 on page 4-10](#page-7-0).

# **GetTime 4**

You can use the GetTime procedure to obtain the current date-time information, expressed as a date and time.

PROCEDURE GetTime (VAR d: DateTimeRec);

d On return, the fields of the date-time record contain the current date and time.

#### **DESCRIPTION**

The GetTime procedure returns in the d parameter the current date and time. The GetTime procedure first calls the GetDateTime procedure to obtain the number of seconds elapsed since midnight, January 1, 1904. It then calls the SecondsToDate procedure to convert the number of seconds (returned by the GetDateTime procedure) into a date and time.

As an alternative to using the GetTime procedure, you can pass the value of the global variable Time to the SecondsToDate procedure; a SecondsToDate(Time) procedure call is identical to a GetTime(d) procedure call.

Date, Time, and Measurement Utilities

#### <span id="page-33-0"></span>**SEE ALSO**

For more information about the SecondsToDate procedure, see [page 4-38](#page-35-0). The GetDateTime procedure is described on [page 4-35](#page-32-0). For sample code that uses the GetTime procedure to get the current date and time, see [Listing 4-2 on page 4-10.](#page-7-0) The date-time record is described in detail beginning on [page 4-23.](#page-20-0)

#### Setting the Current Date and Time

You can modify the date-time information stored in the clock chip by using the SetDateTime function or the SetTime procedure. The two routines differ in the type of arguments they require. The SetDateTime function requires that the new date-time information be expressed as the number of seconds elapsed since midnight of January 1, 1904 (using a value of type LongInt). The SetTime procedure requires that the new date-time information be expressed as a date and time (using a value of type DateTimeRec).

#### **IMPORTANT**

Users can change the current date and time stored in both the system global variable Time and in the clock chip by using the General Controls control panel, Date & Time control panel, or the Alarm Clock desk accessory. In general, your application should not directly change the current date-time information. If your application does need to modify the current date-time information, it should instruct the user how to change the date and time. ▲

# **SetDateTime 4**

You can use the SetDateTime function to modify the date-time information stored in the clock chip. The SetDateTime function requires that the new date-time information be passed to the function as the number of seconds elapsed since midnight, January 1, 1904.

FUNCTION SetDateTime (time: LongInt): OSErr;

time The number of seconds elapsed since midnight, January 1, 1904; this value is written to the clock chip.

#### **DESCRIPTION**

The SetDateTime function writes the number of seconds, specified by the time parameter, to the clock chip. The SetDateTime function also updates the low-memory copy of the date-time information.

The SetDateTime function attempts to verify the value written by reading it back in and comparing it to the value in the low-memory copy. If a problem occurs, the SetDateTime function returns either the clkRdErr result code, because the clock chip

Date, Time, and Measurement Utilities

could not be read, or the clkWrErr result code, because the time written to the clock chip could not be verified. Otherwise, the function returns the noErr result code.

#### **ASSEMBLY-LANGUAGE INFORMATION**

You must set up register D0 with the number of seconds to which you wish to change the clock chip. When the SetDateTime function returns, register D0 contains the result code.

The registers on entry and exit for this routine are

#### **Registers on entry**

D0 Seconds elapsed since midnight, January 1, 1904

#### **Registers on exit**

D0 Result code

#### **RESULT CODES**

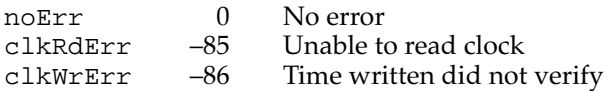

#### **SEE ALSO**

For sample code that uses the SetDateTime function to write date-time information (represented as a number of seconds) to the clock-chip, see [Listing 4-3 on page 4-11.](#page-8-0)

# **SetTime 4**

You can use the SetTime procedure to modify the date-time information in the clock chip. The SetTime requires that the new date-time information be passed to the function as a date and time.

PROCEDURE SetTime (d: DateTimeRec);

d The date and time to which to set the clock chip.

#### **DESCRIPTION**

The SetTime procedure writes the date and time specified by the d parameter to the clock chip. The SetTime procedure first converts the date and time to the number of seconds elapsed since midnight, January 1, 1904 (by calling the DateToSeconds procedure). It then writes these seconds to the clock chip and to the system global variable Time (by calling the SetDateTime function).

<span id="page-35-0"></span>Date, Time, and Measurement Utilities

As an alternative to using the SetTime procedure, you can use the DateToSeconds and SetDateTime routines.

#### **Note**

The SetTime procedure does not return a result code. If you need to know whether an attempt to change the date and time information in the clock chip is successful, you must use the SetDateTime function. ◆

#### **SEE ALSO**

See [page 4-23](#page-20-0) for a description of the fields of a date-time record. For more information on the DateToSeconds procedure, see [page 4-39.](#page-36-0) The SetDateTime function is described on [page 4-36.](#page-33-0) For sample code that uses the SetTime procedure to write date-time information (represented as a date and time) to the clock-chip, see [Listing 4-4 on page 4-11.](#page-8-0)

### Converting Between Date-Time Formats 4

The Date, Time, and Measurement Utilities provide two procedure, SecondsToDate and DateToSeconds, that you can use to convert between date-time formats. You can convert a number of seconds to a date and time and a date and time to a number of seconds.

If you use a standard date-time value (used to access a number of seconds) or a date-time record (used to access a date and time) to access date-time information, you can use the SecondsToDate and DateToSeconds procedures to convert between these date-time formats. Use the SecondsToDate procedure to convert a number of seconds to a date and time, and use the DateToSeconds procedure to convert a date and time to a number of seconds.

#### **Note**

The system software uses the SecondsToDate and DateToSeconds procedures provided by the current script system. ◆

# **SecondsToDate 4**

You can use the SecondsToDate procedure to convert a number of seconds elapsed since midnight, January 1, 1904 to a date and time.

PROCEDURE SecondsToDate (s: LongInt; VAR d: DateTimeRec);

- s The number of seconds elapsed since midnight, January 1, 1904.
- d On return, the fields of the date-time record that contain the date and time corresponding to the value indicated in the s parameter.

Date, Time, and Measurement Utilities

#### <span id="page-36-0"></span>**DESCRIPTION**

The SecondsToDate procedure converts the number of seconds, specified in the s parameter, to a date and time. The date and time values are returned in the d parameter.

The SecondsToDate procedure is also available as the Secs2Date procedure.

#### **ASSEMBLY-LANGUAGE INFORMATION**

The registers on entry and exit for this routine are

#### **Registers on entry**

- D0 Seconds since midnight, January 1, 1904
- A0 Pointer to a date-time record

#### **Registers on exit**

A0 Pointer to a date-time record

#### **SEE ALSO**

For a complete description of the date-time record, see [page 4-23.](#page-20-0)

## **DateToSeconds 4**

You can use the DateToSeconds procedure to convert a date and time to a number of seconds elapsed since midnight, January 1, 1904.

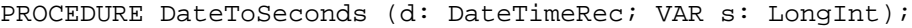

- d The date-time record containing the date and time to convert.
- s On return, the number of seconds elapsed between midnight, January 1, 1904, and the time specified in the d parameter.

#### **DESCRIPTION**

The DateToSeconds procedure converts the date and time specified in the d parameter to the number of seconds elapsed since midnight, January 1, 1904. The number of seconds are returned in the s parameter. For example, specifying a date and time of 5:50 A.M. on June 13, 1990 results in 41627 being returned in the s parameter.

The DateToSeconds procedure is also available as the Date2Secs procedure.

#### **ASSEMBLY-LANGUAGE INFORMATION**

You must set up register A0 with a pointer to the date and time record containing the date and time you wish to convert. When DateToSeconds returns, register D0 contains a long integer representing the converted date and time.

Date, Time, and Measurement Utilities

The registers on entry and exit for this routine are

#### **Registers on entry**

A0 Pointer to date-time record

#### **Registers on exit**

D0 Corresponding seconds since midnight, January 1, 1904

#### **SEE ALSO**

For a complete description of the date-time record, see [page 4-23.](#page-20-0)

#### Converting Between Long Date-Time Format 4

The Date, Time, and Measurement Utilities provide two procedures, LongSecondsToDate and LongDateToSeconds, that you can use to convert between long date-time formats. You can convert a number of seconds to a date and time and a date and time to a number of seconds.

If you use a long date-time value (used to access a number of seconds) or a long date-time record (used to access a date and time) to access date-time information, you can use the LongSecondsToDate and LongDateToSeconds procedures to convert between these date-time formats. Use the LongSecondsToDate procedure to convert a number of seconds to a date and time, and use the LongDateToSeconds procedure to convert a date and time to a number of seconds.

#### **Note**

The system software uses the LongSecondsToDate and LongDateToSeconds procedures provided by the current script system. ◆

# **LongSecondsToDate 4**

You can use the LongSecondsToDate procedure to convert the number of seconds elapsed since midnight, January 1, 1904 to a date and time.

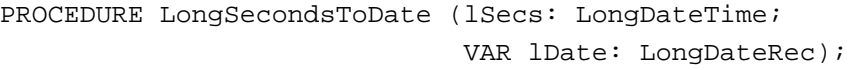

- lSecs The number of seconds elapsed since midnight, January 1, 1904.
- lDate On return, the fields of the long date-time record that contain the date and time corresponding to the value indicated in the lSecs parameter.

Date, Time, and Measurement Utilities

#### **DESCRIPTION**

The LongSecondsToDate procedure converts the representation of the date-time information from a number of seconds, specified in the lSecs parameter, to a date and time. The date and time are returned in the lDate parameter as values in the date-time record. For example, specifying the number of seconds 41627 results in the date and time 5:50 A.M. on June 13, 1990 being returned in the lDate parameter.

The LongSecondsToDate procedure is also available as the LongSecs2Date procedure.

#### **SEE ALSO**

To learn more about the long date-time value, see the section [page 4-25](#page-22-0). For more information on the long date-time record, see [page 4-26](#page-23-0).

# **LongDateToSeconds 4**

You can use the LongDateToSeconds procedure to convert a date and time to the number of seconds elapsed since midnight, January 1, 1904.

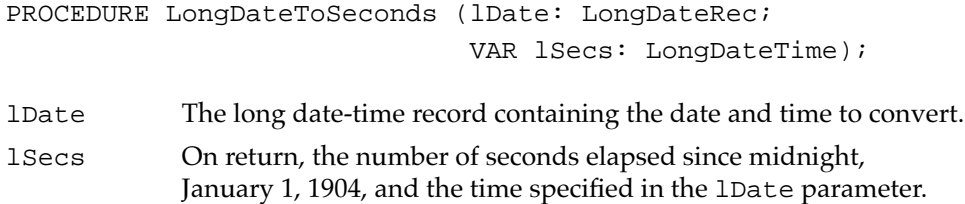

#### **DESCRIPTION**

The LongDateToSeconds procedure converts the representation of the date-time information from a date and time, specified in the lDate parameter, to the number of seconds elapsed since midnight, January 1, 1904. The number of seconds are returned as a long date-time value in the lSecs parameter. For example, specifying the date and time 5:50 A.M. on June 13, 1990 results in 41627 being returned in the lSecs parameter.

The LongDateToSeconds procedure is also available as the LongDate2Secs procedure.

#### **SEE ALSO**

To learn more about the long date-time value, see [page 4-25](#page-22-0). For more information on the long date-time record, see [page 4-26.](#page-23-0)

# <span id="page-39-0"></span>Modifying and Verifying Long Date-Time Records 4

You can modify and verify the values in a long date-time record by using the ToggleDate function and the ValidDate function, respectively.

The ToggleDate function accepts a pointer to a toggle parameter block as a parameter. Information about the fields in the toggle parameter block appears in the following format:

# **Parameter block**

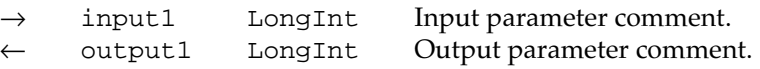

The arrow on the far left indicates whether the field is an input or output parameter. You must supply values for all input parameters. The routine returns values in the output parameters. The next column shows the field name as defined in the MPW interface files, followed by the data type of that field. This matches the MPW interface name of the data type as shown in the parameter block. The fourth column contains a comment about or brief definition of the field.

# **ToggleDate 4**

You can use the ToggleDate function to modify a date and time, by modifying one specific component of a date and time (day, hour, minute, seconds, day of week, and so on). For example, you can use the ToggleDate function to increase a date and time by one minute, decrease a date and time by one minute, or explicitly add or subtract a number of seconds to or from a date and time.

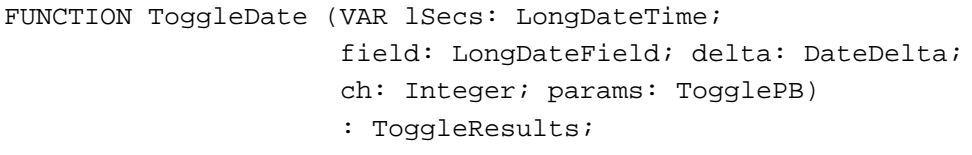

- lSecs The date-time information to modify, expressed as the number of seconds elapsed since midnight, January 1, 1904.
- field The name of the field in the date-time record you want modify. Use one of the LongDateField enumeration constants for the value of this parameter.
- delta A signed byte specifying the action you want to perform on the value specified in the field parameter. Set delta to 1, to increase the value in the field by 1. Set delta to -1, to decrease the value of the field by 1. Set delta to 0. If you want to set the value of the field explicitly; pass the new value through the ch field, described next.

→ reserved ARRAY [0…3]

OF LongInt

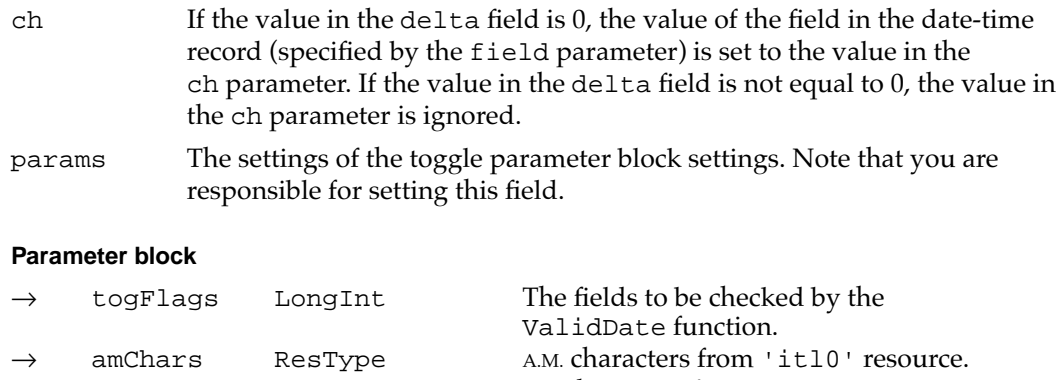

#### → pmChars ResType P.M. characters from 'itl0' resource. Reserved; set each element to 0.

# **DESCRIPTION**

The ToggleDate function first converts the number of seconds, specified in the lSecs parameter, to a date and time—making each component of the date and time (day, minute, seconds, day of week, and so on) available through a long date-time record. The ToggleDate function then modifies the value of the field, specified by the field parameter. If the value in the delta field is greater than 0, the value of the field (specified in the field parameter) increases by 1; if the value in the delta field is less than 0, the value of the field decreases by 1; and if the value of delta is 0, the value of the field is explicitly set to the value specified in the ch field.

After the ToggleDate function modifies the field, it calls the ValidDate function. The ValidDate function checks the long date-time record for correctness, using the values of the togFlags field in the toggle parameter block that the ToggleDate function passes to it. If any of the record fields are invalid, the ValidDate function returns a LongDateField value corresponding to the field in error. Otherwise, it returns the result code for validDateFields. Note that ValidDate reports only the least significant erroneous field.

After the ToggleDate function checks the validity of the modified field, it converts the modified date and time back into a number of seconds (the number of seconds elapsed since midnight, January 1, 1904) and returns these seconds in the lSecs parameter.

The following constants specify the LongDateRec fields for the ValidDate function to check:

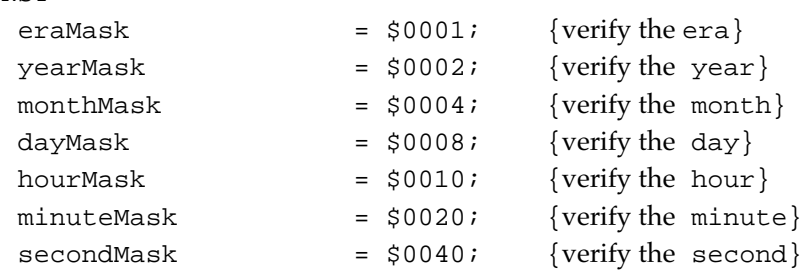

## CONST

Date, Time, and Measurement Utilities

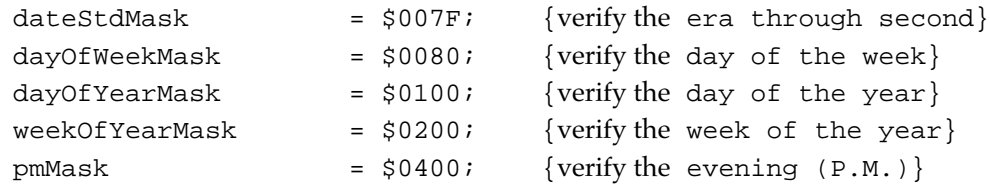

#### **SPECIAL CONSIDERATIONS**

Although ToggleDate does not move or purge memory, you should not call it at interrupt time.

#### **RESULT CODES**

The ToggleDate function returns its own set of result codes. The ToggleResults data type defines the result code of the ToggleDate function:

TYPE ToggleResults = Integer; {ToggleDate function return type}

The following list gives the result codes defined for this function:

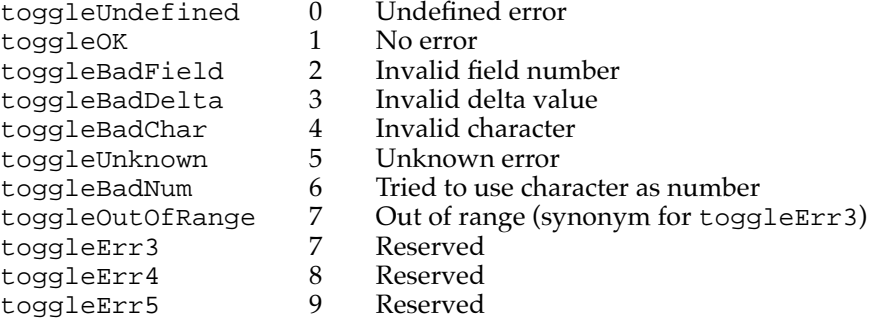

#### **SEE ALSO**

To learn more about the LongDateTime data type, see [page 4-25](#page-22-0). For more information on the LongDateRec structure, see [page 4-26.](#page-23-0) The toggle parameter block record is described on [page 4-30](#page-27-0).

For more information about the GetIntlResource function, see the chapter "Script Manager" in *Inside Macintosh: Text*. For details on the UppercaseText procedure, see the chapter "Text Utilities" in *Inside Macintosh: Text*. The ValidDate function is described next.

# **ValidDate 4**

You can use the ValidDate function to verify specific date and time values in a long date-time record.

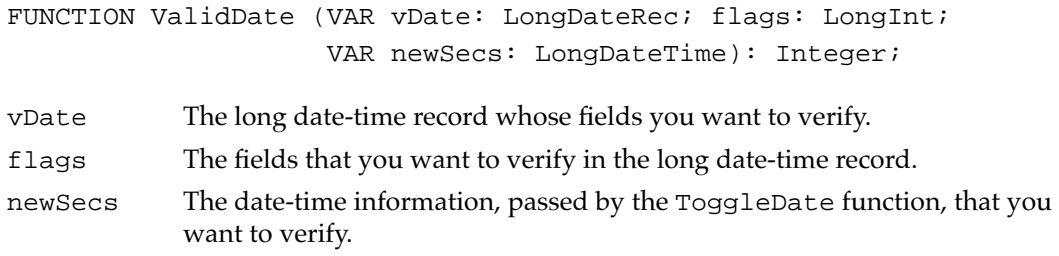

#### **DESCRIPTION**

The ValidDate function verifies the fields, specified by the flags parameter, in the long date-time record specified by the vDate parameter. If any of the specified fields contain invalid values, the ValidDate function returns a LongDateField value indicating the field in error. Otherwise, it returns the constant validDateFields. Note that ValidDate reports only the least significant erroneous field.

The following constants specify the LongDateRec fields for the ValidDate function to check:

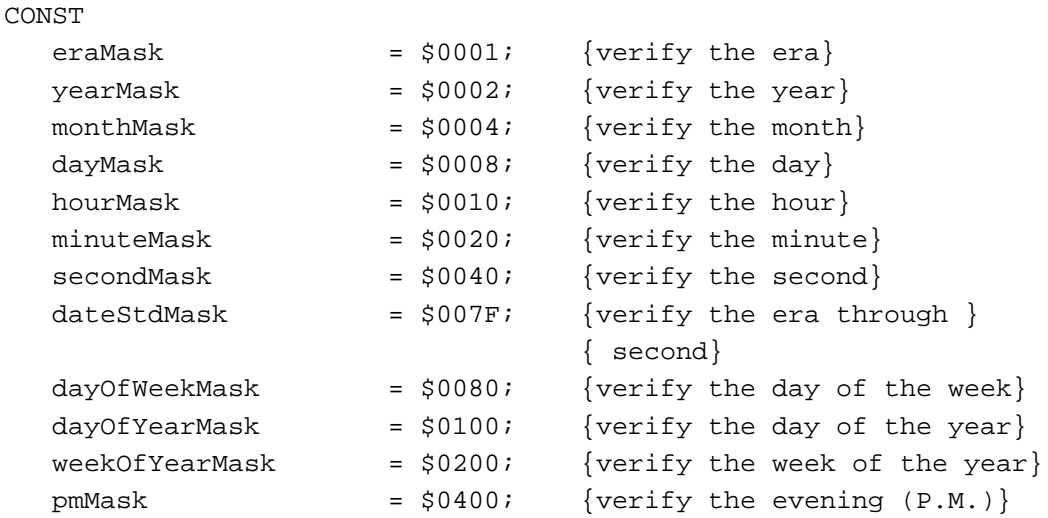

#### **SPECIAL CONSIDERATIONS**

Although ValidDate does not move or purge memory, you should not call it at interrupt time.

Date, Time, and Measurement Utilities

#### **SEE ALSO**

To learn more about the LongDateTime data type, see [page 4-25](#page-22-0). For more information on the long date-time record, see [page 4-26](#page-23-0). The ToggleDate function is described on [page 4-42](#page-39-0). The enumerated type LongDateField is described on [page 4-29.](#page-26-0)

#### Reading and Writing Location Data 4

You can read and set geographic location and time-zone information using the Readlocation and WriteLocation procedures.

# **ReadLocation 4**

You can use the ReadLocation procedure to get information about a geographic location or time zone.

PROCEDURE ReadLocation (VAR loc: MachineLocation);

loc On return, the fields of the geographic location record containing the geographic location and the time-zone information.

#### **DESCRIPTION**

The ReadLocation procedure reads the stored geographic location and time zone of the Macintosh computer from extended parameter RAM and returns it in the loc parameter.

You can get values for the latitude, longitude, daylight savings time (DST), or Greenwich mean time (GMT). If the geographic location record has never been set, all fields contain 0.

The latitude and longitude are stored as Fract values, giving accuracy to within one foot. For example, a Fract value of 1.0 equals 90 degrees; –1.0 equals –90 degrees; and –2.0 equals –180 degrees.

To convert these values to a degrees format, you need to convert the Fract values first to the Fixed data type, then to the LongInt data type. You can use the Mathematical and Logical Utilities routines Fract2Fix and Fix2Long to accomplish this task.

The DST value is a signed byte value that you can use to specify the offset for the hour field—whether to add one hour, subtract one hour, or make no change at all.

The GMT value is in seconds east of GMT. For example, San Francisco is at –28,800 seconds (8 hours \* 3,600 seconds per hour) east of GMT. The gmtDelta field is a 3-byte value contained in a long word, so you must take care to get it properly.

Date, Time, and Measurement Utilities

#### **SPECIAL CONSIDERATIONS**

Although the ReadLocation procedure does not move or purge memory, you should not call it at interrupt time.

#### **SEE ALSO**

For more information on the geographic location record, see [page 4-29.](#page-26-0) For an example of how to use the ReadLocation procedure to get latitude and longitude, see [Listing 4-8 on page 4-19](#page-16-0). [Listing 4-9 on page 4-20](#page-17-0) shows an application-defined procedure for obtaining the value of gmtDelta.

For more information on the Fract data type and the conversion routines Long2Fix, Fix2Fract, Fract2Fix, and Fix2Long, see the chapter "Mathematical and Logical Utilities" in this book.

# **WriteLocation 4**

You can use the WriteLocation procedure to change the geographic location or time-zone information stored in extended parameter RAM.

PROCEDURE WriteLocation (loc: MachineLocation);

loc The geographic location and time-zone information to write to the extended parameter RAM.

#### **DESCRIPTION**

The WriteLocation procedure takes the geographic location and time-zone information, specified in the loc parameter, and writes it to the extended parameter RAM.

The latitude and longitude are stored in the geographic location record as Fract values, giving accuracy to within 1 foot. For example, a Fract value of 1.0 equals 90 degrees; –1.0 equals –90 degrees; and –2.0 equals –180 degrees.

To store latitude and longitude values, you need to convert them first to the Fixed data type, then to the Fract data type. You can use the Operating System Utilities routines Long2Fix and Fix2Fract to accomplish this task. [Listing 4-8 on page 4-19](#page-16-0) shows a procedure that converts San Francisco's latitude and longitude to Fract values, then writes the Fract values to extended parameter RAM using the WriteLocation procedure.

The daylight savings time value is a signed byte value that you can use to specify the offset for the hour field—whether to add one hour, subtract one hour, or make no change at all.

The Greenwich mean time value is in seconds east of GMT. For example, San Francisco is at –28,800 seconds (8 hours \* 3,600 seconds per hour) east of GMT. The gmtDelta field is

Date, Time, and Measurement Utilities

a 3-byte value contained in a long word, so you must take care to set it properly. When writing gmtDelta, you should mask off the top byte because it is reserved. In addition, you should preserve the value of dlsDelta. [Listing 4-10 on page 4-21](#page-18-0) shows a procedure that writes gmtDelta, with the top byte masked off, while preserving the value of dlsDelta.

#### **SPECIAL CONSIDERATIONS**

Although WriteLocation does not move or purge memory, you should not call it at interrupt time.

#### **SEE ALSO**

For more information on the geographic location record, see [page 4-29.](#page-26-0) For more information on the Fract data type and the conversion routines Long2Fix, Fix2Fract, Fract2Fix, and Fix2Long, see the chapter "Mathematical and Logical Utilities" in this book.

### Determining the Measurement System

You can determine the type of measurement system that is used by the current script system by the using the IsMetric function.

# **IsMetric 4**

You can use the IsMetric function to determine whether the current script system is using the metric system (also called the International System of Units) or the English system of measurement (also called the British imperial system). The IsMetric function is also available as the IUMetric function.

FUNCTION IsMetric: BOOLEAN;

#### **DESCRIPTION**

The IsMetric function examines the metricSys field of the numeric-format resource (resource type 'itl0') to determine if the current script is using the metric system. A value of 255 in the metricSys field indicates that the metric system (centimeters, kilometers, milligrams, degrees Celsius, and so on) is being used. In this case, the IsMetric function returns a value of TRUE. A value of 0 in the metricSys field indicates that the English system of measurement (inches, miles, ounces, degrees Fahrenheit, and so on) is used. In that case, the IsMetric function returns a value of FALSE.

If you want to use units of measurement different from that of the current script, you need to override the value of the metricSys field in the current numeric-format

Date, Time, and Measurement Utilities

resource (resource type 'itl0'). You can do this by using your own version of the numeric-format resource instead of the current script system's default international resource.

#### **SPECIAL CONSIDERATIONS**

The IsMetric function may move or purge blocks in the heap; calling it may cause problems if you've dereferenced a handle. You should not call this function from within interrupt code, such as in a completion routine or a VBL task.

#### **SEE ALSO**

For a complete description of the international numeric-format resource (resource type 'itl0') and how to use it, see the appendix "International Resources" in *Inside Macintosh: Text.*

For information on how to replace a script system's default international resources, see the chapter "Script Manager" in *Inside Macintosh: Text*.

# Measuring Time 4

You can measure the number of elapsed microseconds since system startup, using the Microseconds procedure.

## **Microseconds 4**

You can use the Microseconds procedure to determine the number of microseconds that have elapsed since system startup time.

PROCEDURE Microseconds (VAR microTickCount: UnsignedWide);

microsecondCount

The number of microseconds elapsed since system startup.

#### **DESCRIPTION**

The Microseconds procedure returns, in the microsecondCount parameter, the number of microseconds that has elapsed since system startup time.

#### **SEE ALSO**

For information about the return type for this procedure—the UnsignedWide record see [page 4-32](#page-29-0). For an example of how to use the Microseconds procedure, see [Listing 4-11 on page 4-21.](#page-18-0)

# Summary of the Date, Time, and Measurement Utilities 4

# Pascal Summary

**Constants** 4 **Constants** 4 **Constants** 4 **Constants** 4 **Constants** 4 **Constants** 4 **Constants** 

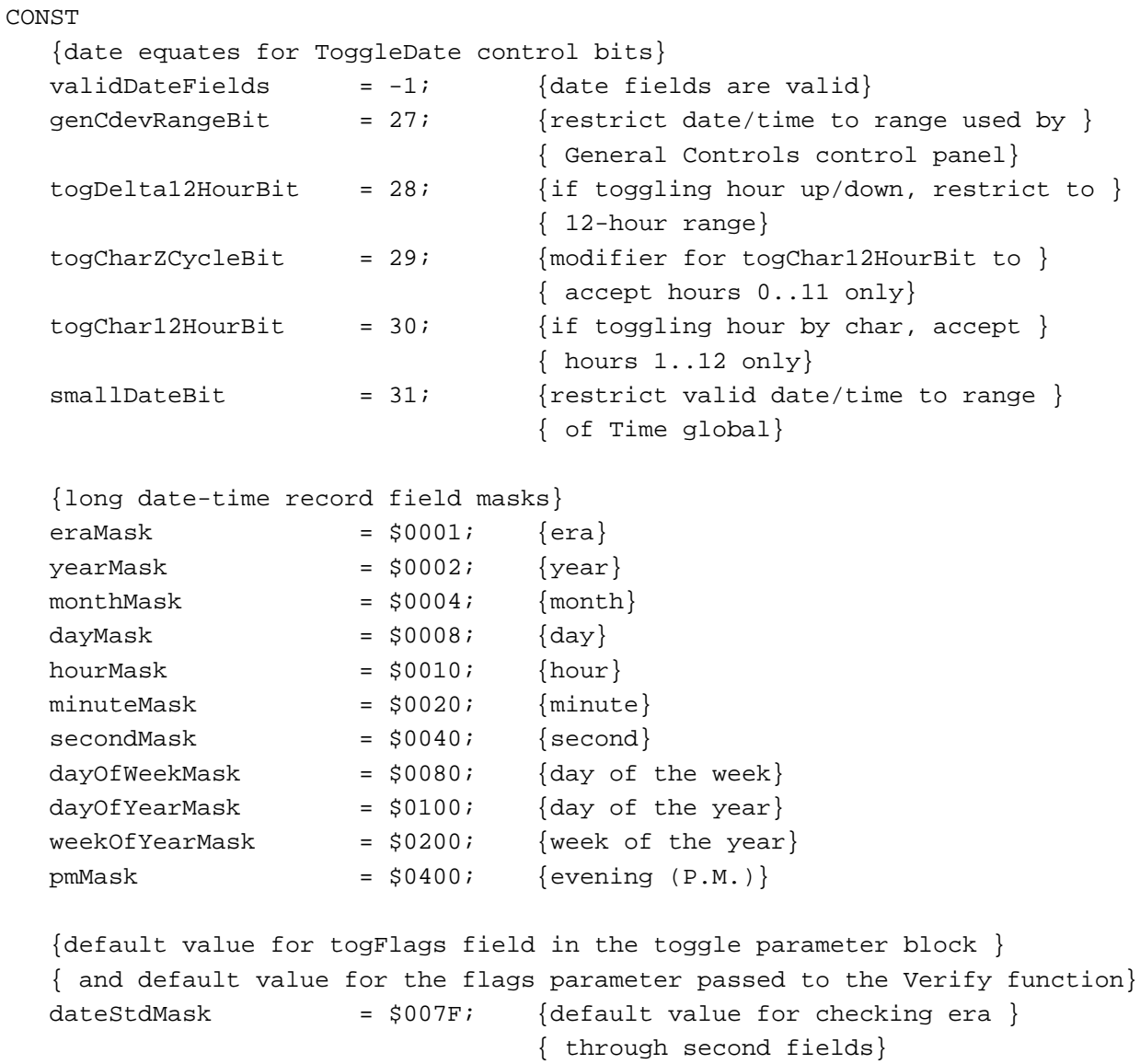

# Data Types 4

```
TYPE 
  DateTimeRec = {date-time record}
  RECORD
     year: Integer; {year}
    month: Integer; {month}
     day: Integer; {day of the month}
    hour: Integer; {hour}
    minute: Integer; {minute}
     second: Integer; {second}
     dayOfWeek: Integer; {day of the week}
  END;
  LongDateField = {long date field enumeration}
                  (eraField, yearField, monthField, dayField,
                  hourField, minuteField, secondField,dayOfWeekField,
                  dayOfYearField,weekOfYearField, pmField, res1Field,
                 res2Field, res3Field);
  LongDateTime = comp; \{date \ and \ time \ in \ 64-bit \ SAME \ comp \ format\}LongDateCvt = {long date-time conversion record}
  RECORD
     CASE Integer OF
       0:
          (c: comp); {copy field into a variable of type }
                         { LongDateTime}
       1:
          (lHigh: LongInt; {high-order 32 bits}
            lLow: LongInt);{low-order 32 bits}
  END;
  LongDateRec = \{long date-time record\}RECORD
     CASE Integer OF
       0:
          (era: Integer; {era}
           year: Integer; {year}
           month: Integer; {month}
           day: Integer; {day of the month}
           hour: Integer; {hour}
           minute: Integer; {minute}
           second: Integer; {second}
```
Date, Time, and Measurement Utilities

```
dayOfWeek: Integer; {day of the week}
       dayOfYear: Integer; {day of the year}
       weekOfYear: Integer; {week of the year}
        pm: Integer; {half of day--0 for morning, }
                               { 1 for evening}
       res1: Integer; {reserved}
       res2: Integer; {reserved}
       res3: Integer); {reserved}
    1: \{index by LongDateField\}(list: ARRAY[0..13] OF Integer);
    2:
       (eraAlt: Integer; {era}
        oldDate: DateTimeRec); {date-time record}
END;
TogglePB = \{toggle parameter block
RECORD
  togFlags: LongInt; {flags}
  amChars: ResType; {from 'itl0' resource, but made uppercase}
  pmChars: ResType; {from 'itl0' resource, but made uppercase}
                        {reserved}
  reserved: ARRAY[0..3] OF LongInt;
END;
ToggleResults = Integer; {ToggleDate function return type}
DateDelta = SignedByte; {ToggleDate function delta field type}
MachineLocation = {q}eographic location record}
RECORD
  latitude: Fract; {latitude}
  longitude: Fract; {longitude}
  CASE Integer OF
    0:
       (dlsDelta: SignedByte);{daylight savings time}
    1:
       (gmtDelta: LongInt); {Greenwich mean time}
END;
```
Date, Time, and Measurement Utilities

```
UnsignedWide = {Microseconds procedure return type}
PACKED RECORD
hi: longInt; {high-order 32 bits}
lo: longInt; {low-order 32 bits}
END;
```
## Routines **Algebra** 2004 **Routines** 4.1 **Contract 2006 Routines** 4.1 **Contract 2006**

# **Getting the Current Date and Time**

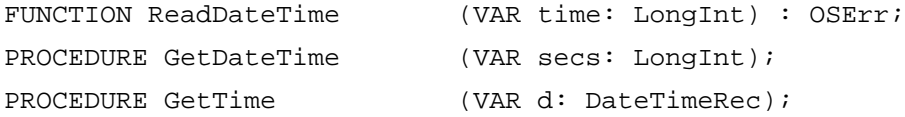

# **Setting the Current Date and Time**

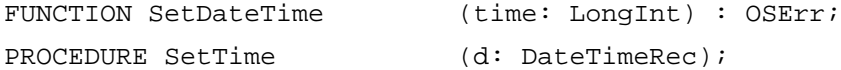

# **Converting Between Date-Time Formats**

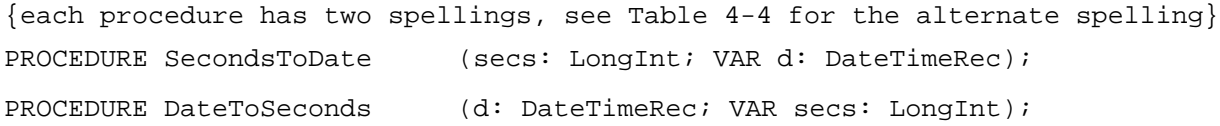

# **Converting Between Long Date-Time Formats**

{each procedure has two spellings, see [Table 4-4](#page-30-0) for the alternate spelling} PROCEDURE LongSecondsToDate (VAR lSecs: LongDateTime; VAR lDate: LongDateRec);

PROCEDURE LongDateToSeconds (lDate: LongDateRec; VAR lSecs: LongDateTime);

## **Modifying and Verifying Long Date-Time Records**

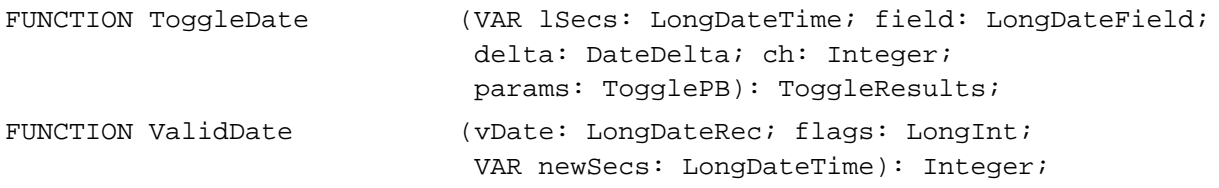

# **Reading and Writing Location Data**

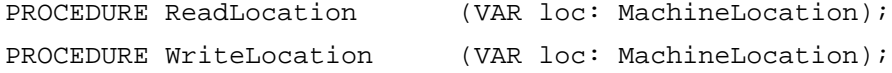

Date, Time, and Measurement Utilities

# **Determining the Measurement System**

{this function has two spellings, see [Table 4-4](#page-30-0) for the alternate spelling} FUNCTION IsMetric: Boolean;

# **Measuring Time**

PROCEDURE Microseconds (VAR microTickCount UnsignedWide);

# C Summary

## **Constants** 4 **Constants** 4 **Constants** 4 **Constants** 4 **Constants** 4 **Constants** 4 **Constants**

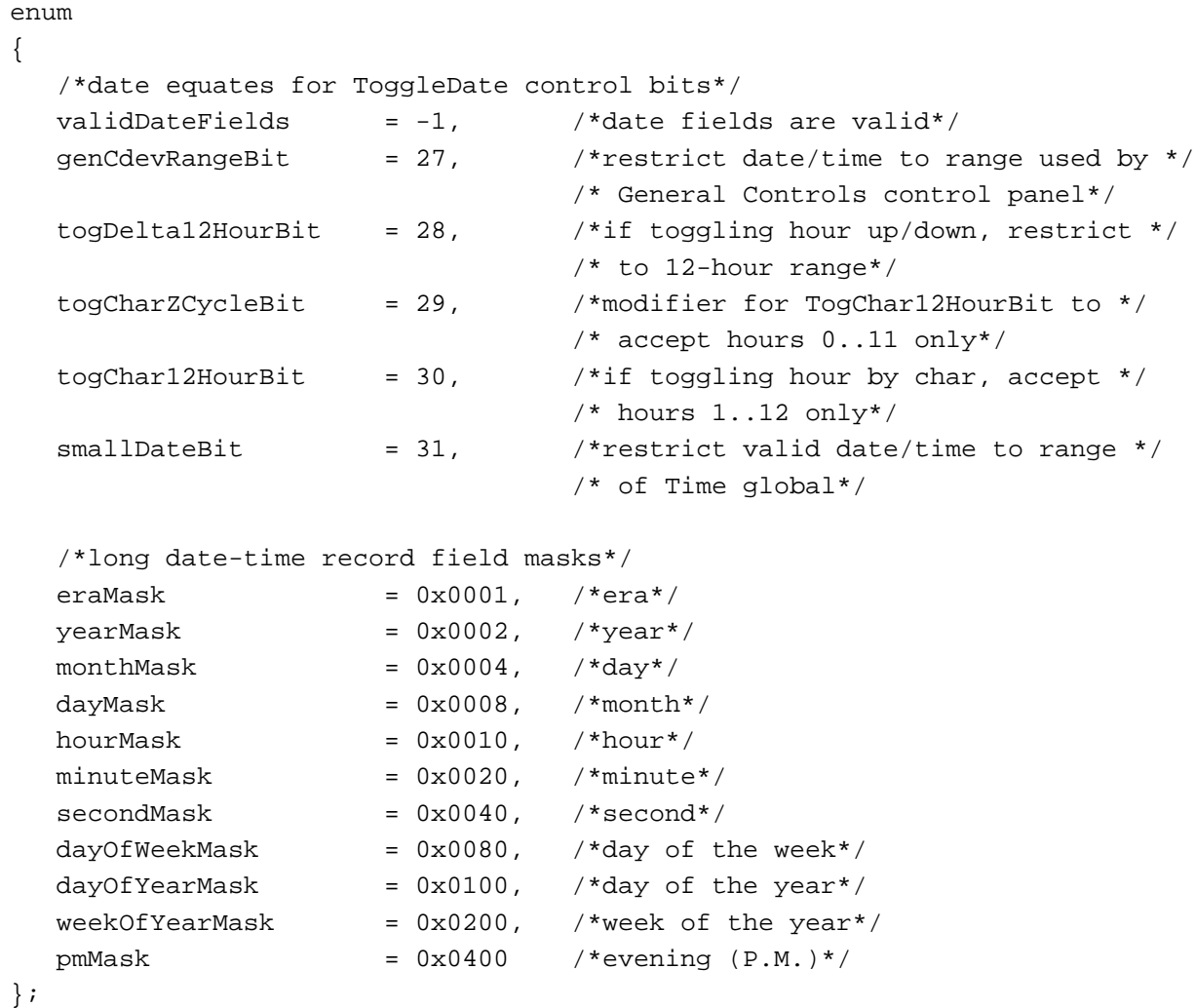

**4-54** Summary of the Date, Time, and Measurement Utilities

#### Date, Time, and Measurement Utilities

```
enum
{
  /*default value for togFlags field in the toggle parameter block and */
  /* default value for the flags parameter passed to the Verify function*/
  dateStdMask = 0x007F, /*default value for checking era */
                                  /* through second fields*/
};
```
# Data Types 4

```
struct DateTimeRec /*date-time record*/
{
  short year; /*year*/
  short month; /*month*/
  short day; \frac{1}{4} /*day of the month*/
  short hour; /*hour*/
  short minute; /*minute*/
  short second; /*second*/
  short dayOfWeek; /*day of the week*/
};
typedef struct DateTimeRec DateTimeRec;
enum /*long date field enumeration*/
{
  eraField, yearField, monthField, dayField, hourField, minuteField,
  secondField,dayOfWeekField, dayOfYearField, weekOfYearField, pmField,
  res1Field, res2Field, res3Field
};
typedef unsigned char LongDateField;
typedef comp LongDateTime; /*date and time in 64-bit SANE comp format*/
union LongDateCvt /*long date-time conversion record*/
{
  comp c; /*copy field into a LongDateTime variable*/
  struct
  {
     long lHigh; /*high-order 32 bits*/
     long lLow; /*low-order 32 bits*/
  } hl;
};
typedef union LongDateCvt LongDateCvt;
```

```
Date, Time, and Measurement Utilities
```

```
union LongDateRec /*long date-time record*/
{
  struct
  {
     short era; /*era*/short year; /*year*/short month; /*month*/
     short day; /*day of the month*/
     short hour; /*hour*/
     short minute; \sqrt{\frac{m}{m}} /*minute*/
     short second; /*second*/short dayOfWeek; \overline{\phantom{a}} /*day of the week*/
     short dayOfYear; \frac{1}{4} /*day of the year*/
     short weekOfYear; /*week of the year*/
     short pm; /*half of day--0 for morning, 1 for evening*/
     short res1; /*reserved*/
     short res2; /*reserved*/
     short res3; /*reserved*/
  } ld;
  short list[14]; \overline{\qquad} /*index by LongDateField*/
  struct
  \{short eraAlt; /*era*/
     DateTimeRec oldDate; /*date-time record*/
  } od;
};
typedef union LongDateRec LongDateRec;
struct TogglePB /*toggle parameter block*/
{
  long togFlags; /*flags*/
  ResType amChars; {\scriptstyle \prime\star} from 'itl0' resource, but made uppercase*/
  ResType pmChars; /*from 'itl0' resource, but made uppercase*/
  long reserved[4]; /*reserved*/
};
typedef struct TogglePB TogglePB;
typedef short ToggleResults; /*ToggleDate function return type*/
typedef char DateDelta; /*ToggleDate function delta field type*/
struct MachineLocation /*geographic location record*/
{
  Fract latitude; /*latitude*/
```

```
CHAPTER 4
```

```
Fract longitude; /*longitude*/
  union
  {
     char dlsDelta; /*daylight saving time*/
     long gmtDelta; /*Greenwich mean time*/
  } gmtFlags;
};
typedef struct MachineLocation MachineLocation;
struct UnsignedWide /*Microseconds procedure return type*/
{
  unsigned long hi; /*high-order 32 bits*/
  unsigned long lo; /*high-order 32 bits*/
};
typedef struct UnsignedWide UnsignedWide;
```
# Routines **Algebra** 2004 **Routines** 4.1 **Contract 2006 Routines** 4.1 **Contract 2006**

## **Getting the Current Date and Time**

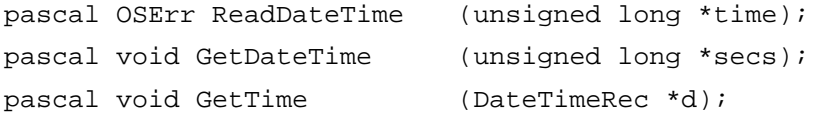

# **Setting the Current Date and Time**

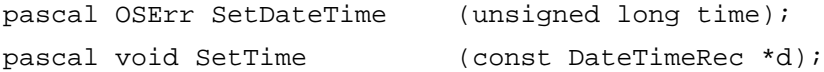

### **Converting Between Date-Time Formats**

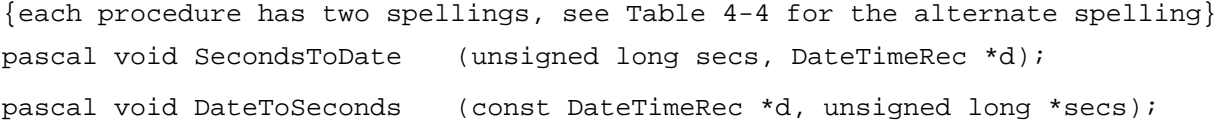

# **Converting Between Long Date-Time Formats**

{each procedure has two spellings, see [Table 4-4](#page-30-0) for the alternate spelling} pascal void LongSecondsToDate

(LongDateTime \*lSecs, LongDateRec \*lDate);

pascal void LongDateToSeconds

(const LongDateRec \*lDate, LongDateTime \*lSecs);

Date, Time, and Measurement Utilities

# **Modifying and Verifying Long Date-Time Records**

```
pascal ToggleResults ToggleDate
                            (LongDateTime *lSecs, LongDateField field,
                            DateDelta delta, short ch,
                            const TogglePB *params);
pascal short ValidDate (const LongDateRec vDate, long flags,
                               LongDateTime *newSecs);
```
## **Reading and Writing Location Data**

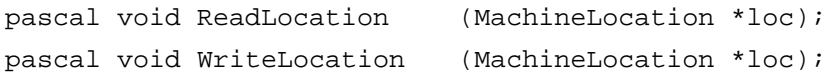

# **Determining the Measurement System**

```
{this functiosn has two spellings, see Table 4-4 for the alternate spelling}
pascal Boolean IsMetric (void);
```
## **Measuring Time**

pascal void Microseconds (UnsignedWide \*microTickCount);

# Assembly-Language Summary 4

# Data Structures

# **Date-Time Record**

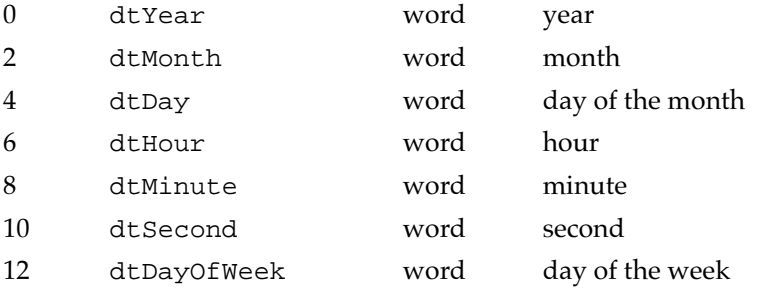

# **Long Date Field Enumeration**

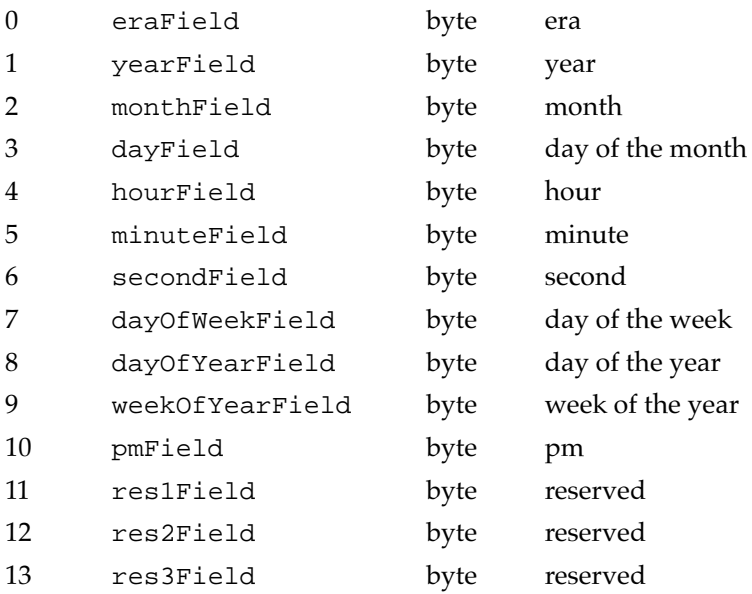

# **Long Date-Time Value**

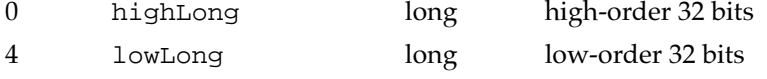

# **Long Date-Time Record**

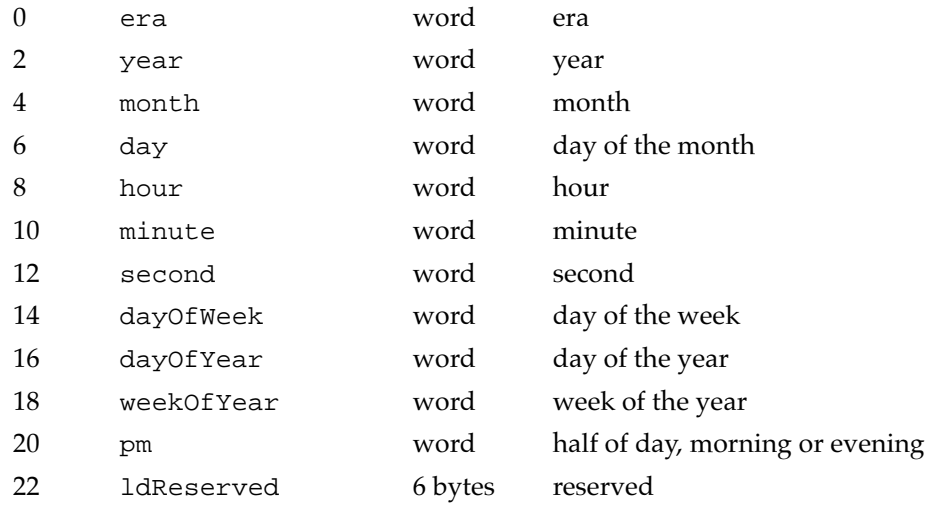

## **Geographic Location Record**

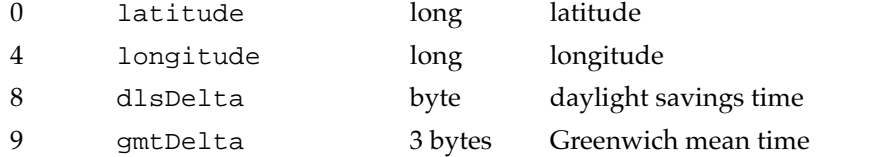

# **Toggle Parameter Block**

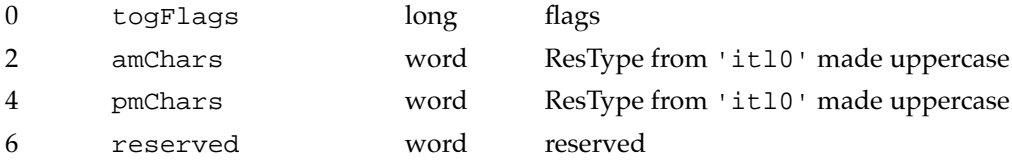

# **Unsigned Wide Record**

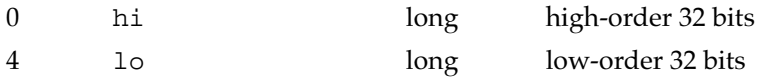

## Global Variables 4

Time The number of seconds since midnight, January 1, 1904

Date, Time, and Measurement Utilities

# **Result Codes**

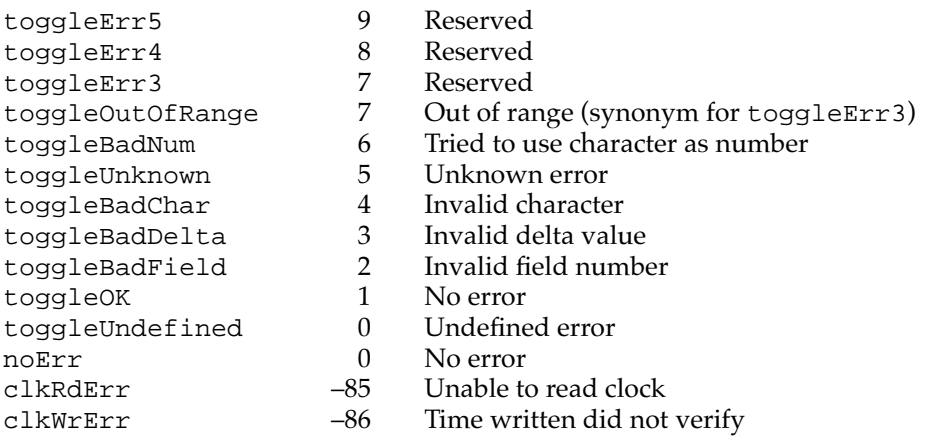